### **Apéndice A**

### **Requisitos en materia de datos**

En la sección 2.7.6. del texto principal se explican a grandes rasgos los datos necesarios, en función de cada caso, para describir un aeropuerto y las operaciones que en él se han de llevar a cabo a efectos de calcular los contornos de ruido. Las siguientes fichas técnicas están rellenas con datos de ejemplo sobre un aeropuerto hipotético. Los formatos específicos de los datos dependerán generalmente de los requisitos y las necesidades del sistema de modelización del ruido utilizado, así como del escenario de estudio.

Nota: Es recomendable que la información geográfica (como los puntos de referencia, entre otros datos) esté representada en coordenadas cartesianas. La elección del sistema de coordenadas concreto suele depender de los mapas que se encuentran disponibles.

### **A1 DATOS GENERALES DEL AEROPUERTO**

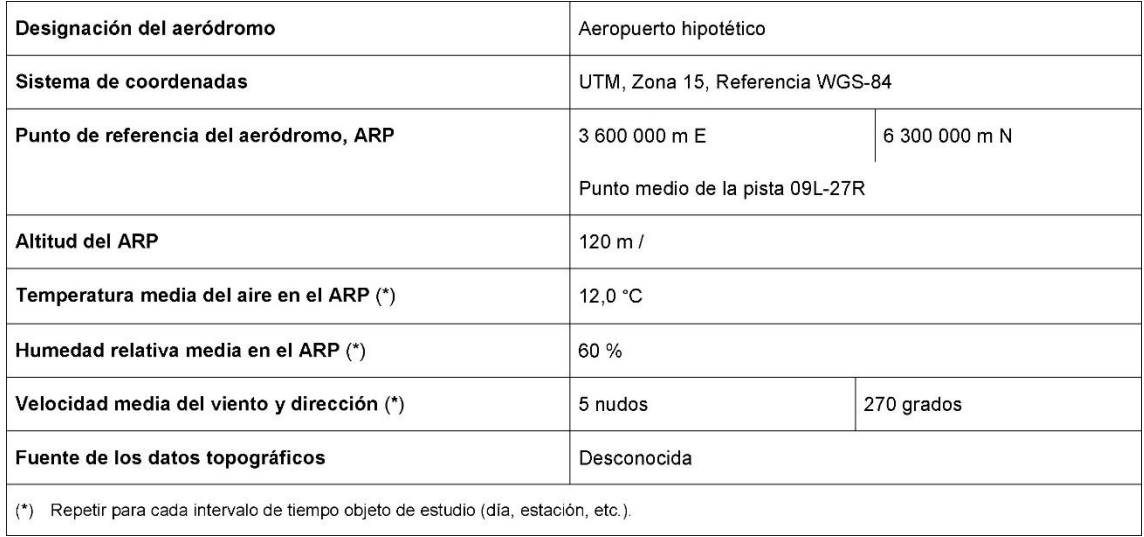

# **A2 DESCRIPCIÓN DE LA PISTA**

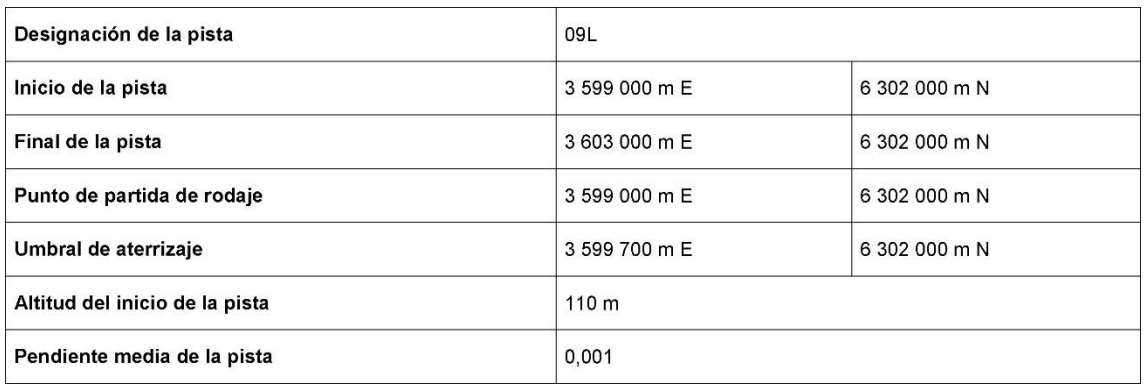

Para los umbrales desplazados, se puede repetir la descripción de la pista, o bien se pueden describir los umbrales desplazados en la sección en que se explica la trayectoria en tierra.

# **A3 DESCRIPCIÓN DE TRAYECTORIA EN TIERRA**

Ante la ausencia de datos de radar, se precisa de la información siguiente para describir trayectorias en tierra concretas.

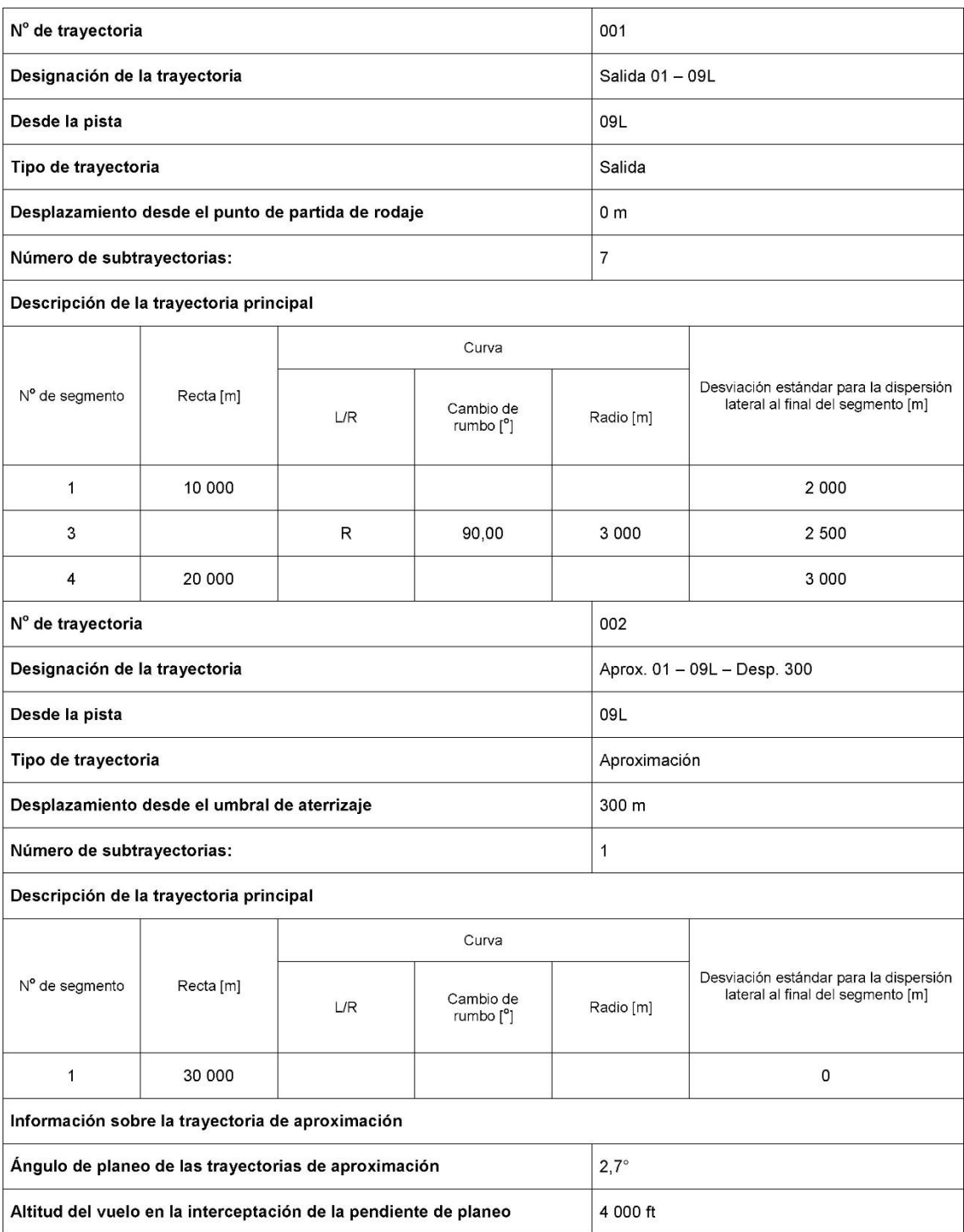

# **A4 DESCRIPCIÓN DEL TRÁFICO AÉREO**

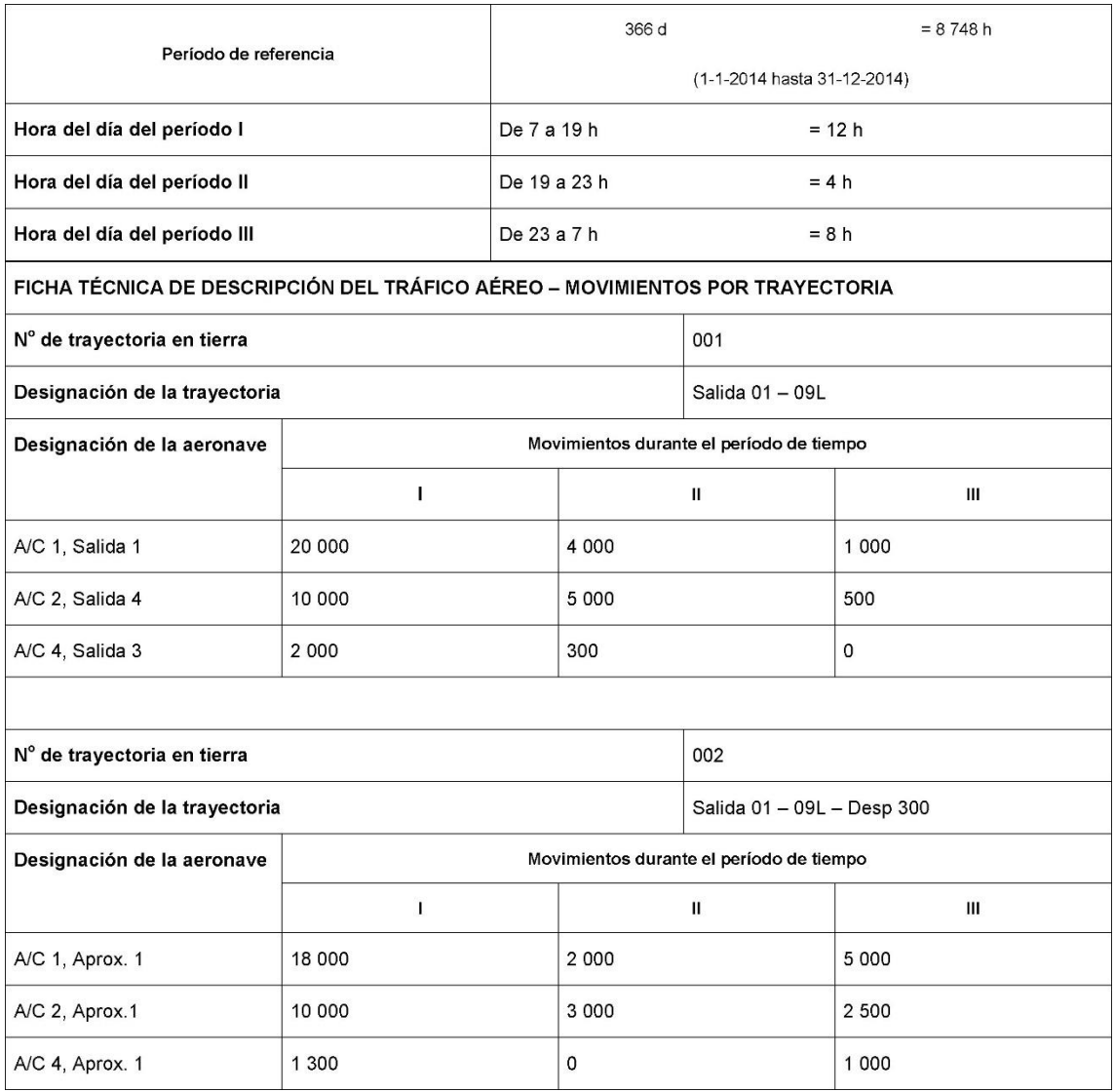

# **A5 FICHA TÉCNICA DEL PROCEDIMIENTO DE VUELO**

Aeronave de ejemplo para un Boeing 727-200 (capítulo 3), según los datos de radar, en virtud de la información establecida en la sección 2.7.9 del texto principal.

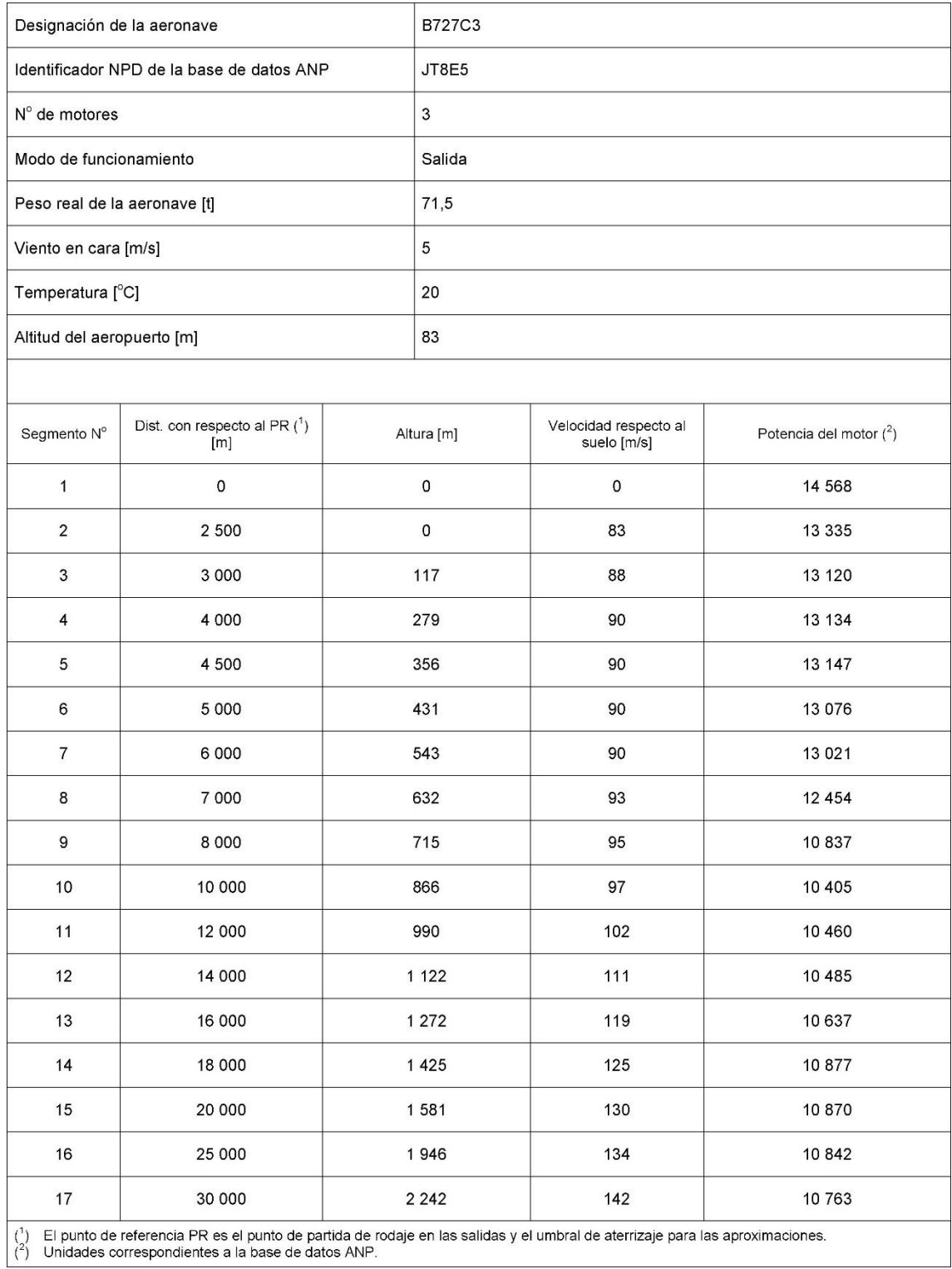

Ejemplo de perfil procedimental basado en los datos A/C almacenados en la base de datos ANP:

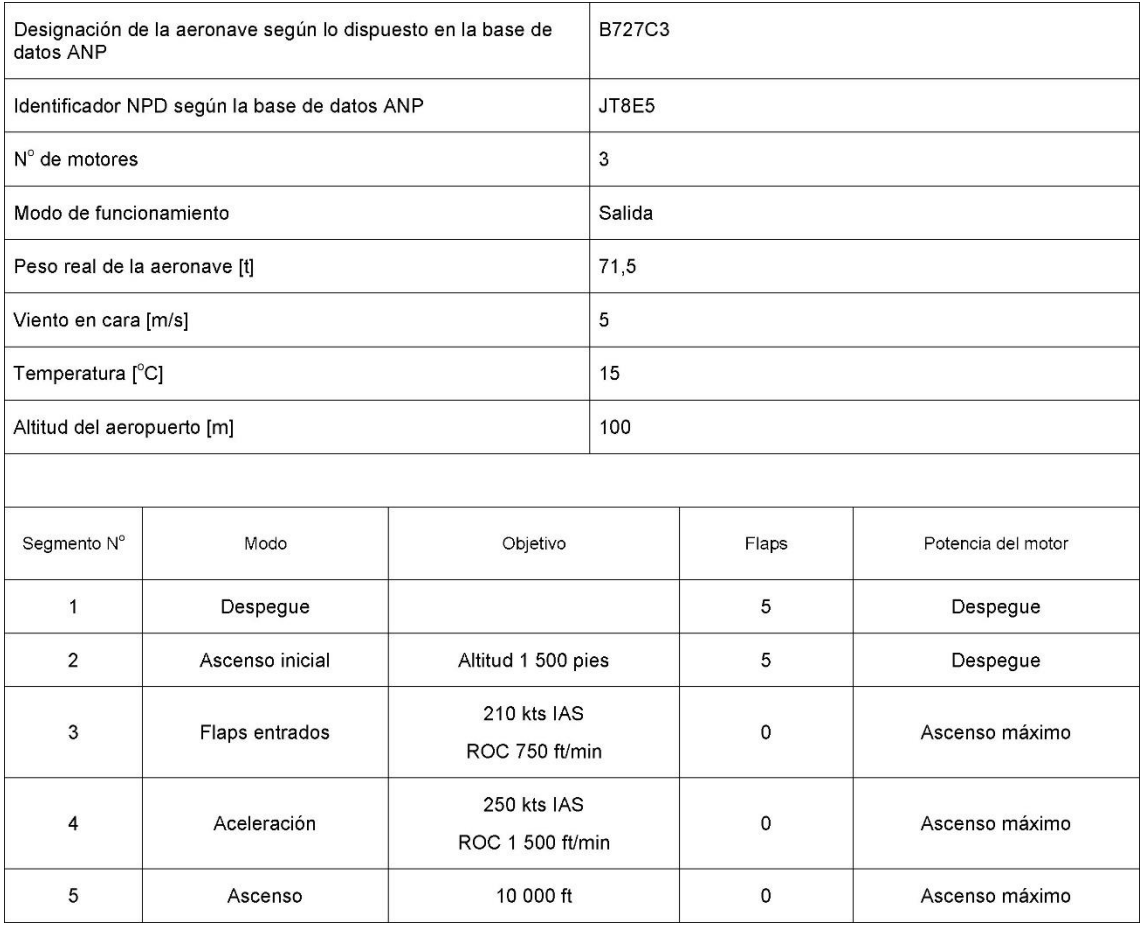

## **Apéndice B**

### **Cálculos de las performancias de vuelo**

### **Términos y símbolos**

Los términos y símbolos usados en este apéndice concuerdan con los que suelen utilizar los ingenieros que trabajen en el ámbito de las performancias de vuelo. A continuación, se explican algunos términos básicos para que los usuarios no familiarizados con ellos puedan consultarlos. A fin de evitar incoherencias con el cuerpo principal del método, la definición de la mayoría de los símbolos se presenta por separado en este apéndice. A las cantidades a las que se hace referencia en el cuerpo principal del método se les asignan símbolos comunes; aquellos que se usan para fines diferentes a efectos del presente apéndice aparecen marcados con un asterisco (\*). Se da una cierta yuxtaposición de las unidades US y SI; de nuevo, el objetivo es mantener las convenciones que son familiares para los usuarios de diferentes disciplinas.

### **Definiciones**

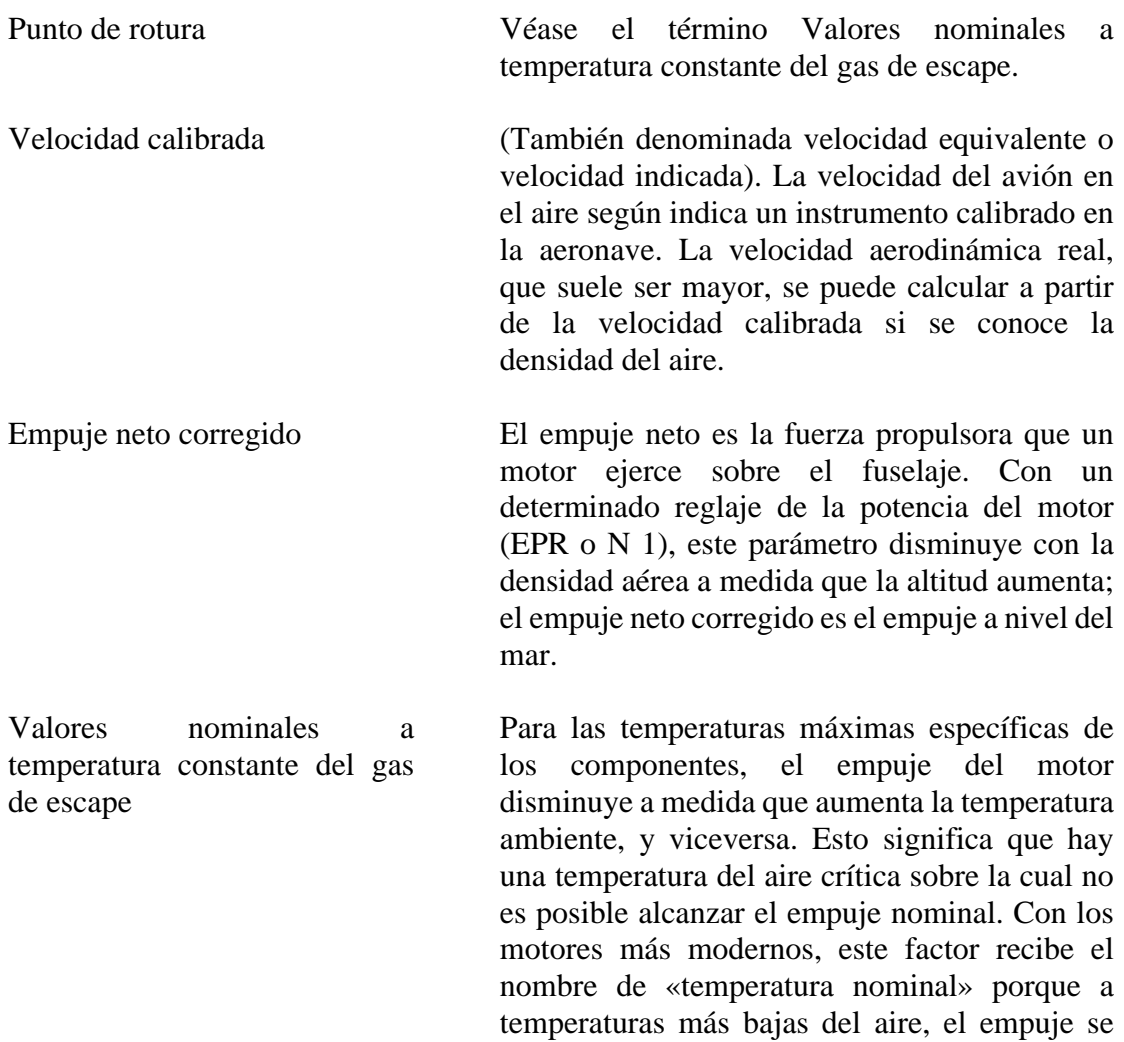

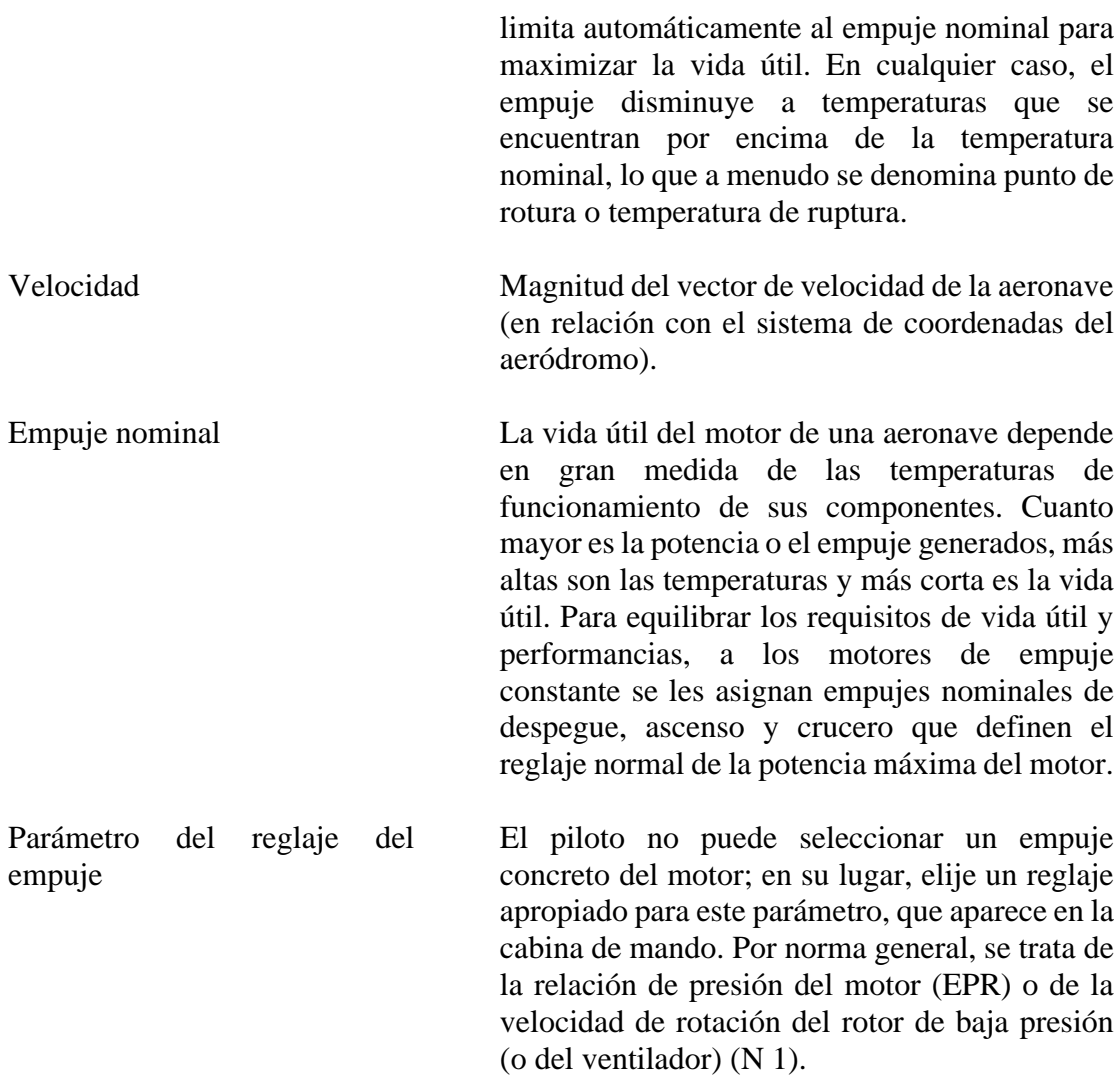

### **Símbolos**

Las cantidades son adimensionales, a menos que se indique lo contrario. Los símbolos y las abreviaturas que no se citen a continuación se usan solo con carácter local y se definen en el texto. Los subíndices 1 y 2 indican condiciones al inicio y fin de un segmento, respectivamente. Los guiones altos indican valores medios de los segmentos; por ejemplo, los valores medios de inicio y fin.

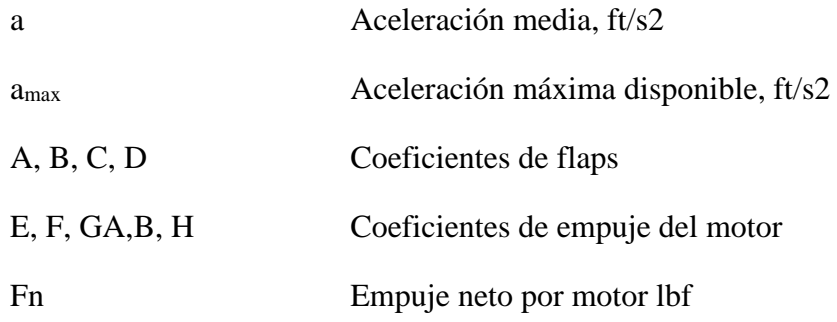

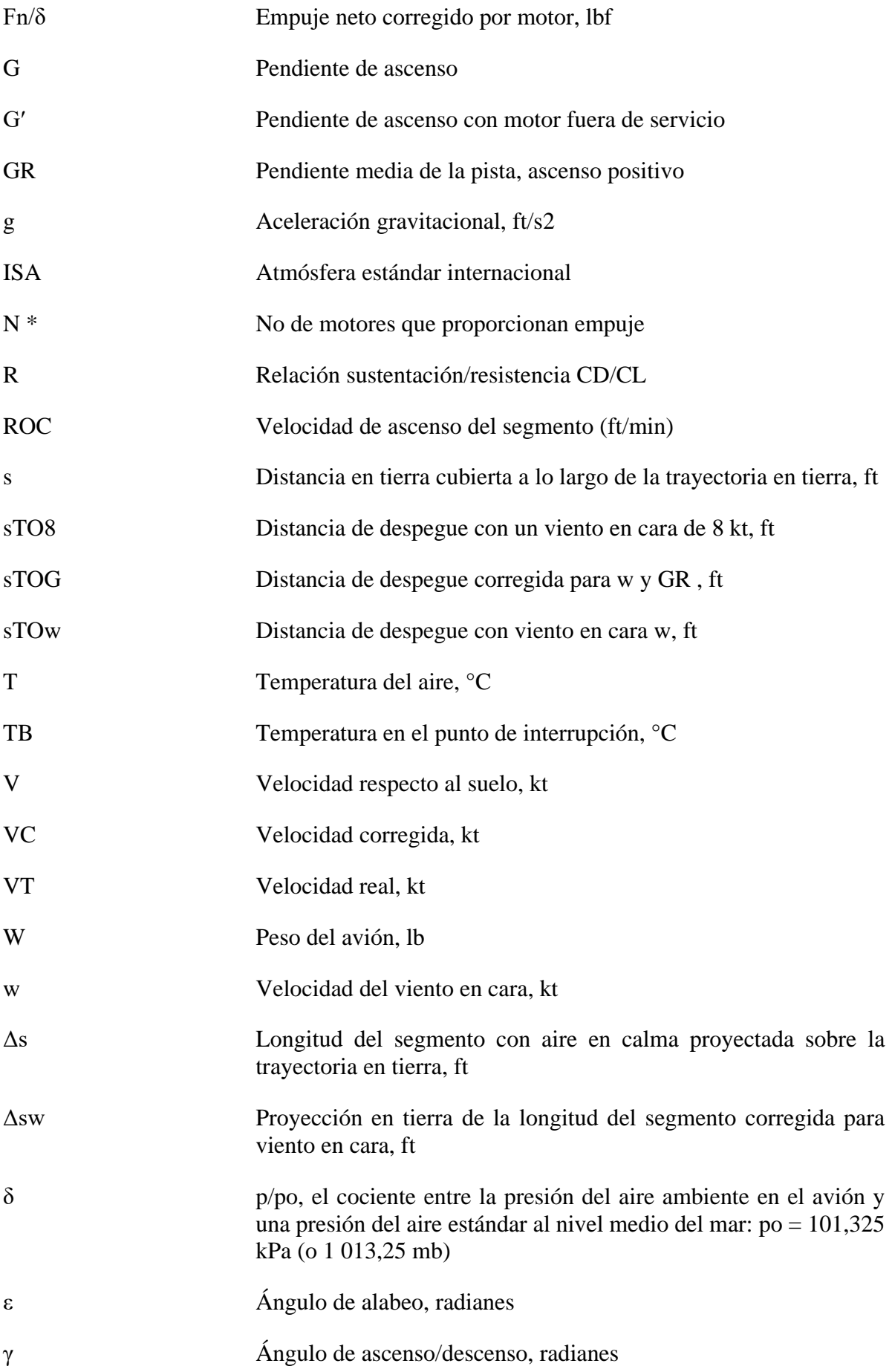

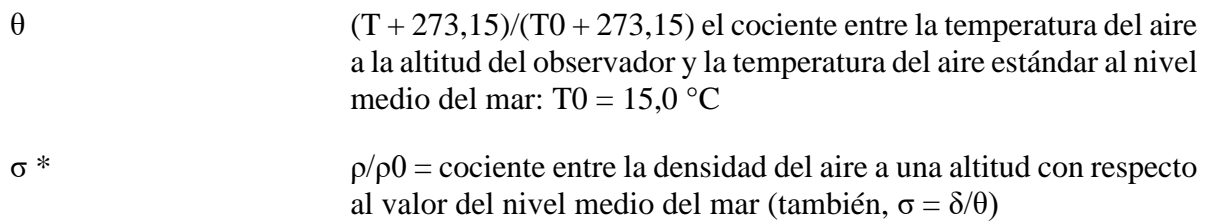

## **B1 INTRODUCCIÓN**

#### **Síntesis de la trayectoria de vuelo**

En general, en este apéndice se recomiendan procedimientos para calcular el perfil de vuelo de un avión, en función de los parámetros aerodinámicos y de grupo motopropulsor específicos, el peso del avión, las condiciones atmosféricas, la trayectoria en tierra y el procedimiento operativo (configuración del vuelo, reglaje de la potencia del motor, velocidad de avance, velocidad vertical, etc.). El procedimiento operativo se describe mediante un conjunto de etapas del procedimiento que indican cómo volar conforme a un perfil.

El perfil de vuelo, para el despegue o la aproximación, se representa mediante un conjunto de segmentos rectilíneos; los extremos se llaman puntos del perfil. El cálculo se realiza con ecuaciones aerodinámicas y de empuje que contienen numerosos coeficientes y constantes que tienen que estar disponibles para la combinación específica del fuselaje y el motor. Este proceso de cálculo se describe en el texto como el proceso de síntesis de la trayectoria de vuelo.

Aparte de los parámetros de performancias de la aeronave, que se pueden obtener de la base de datos ANP, para estas ecuaciones es necesario especificar 1) el peso bruto del avión, 2) el número de motores, 3) la temperatura del aire, 4) la altitud de la pista y 5) las etapas del procedimiento (expresados en términos de reglaje de la potencia del motor, desviaciones de flaps, velocidad del aire y, durante la aceleración, la velocidad media de ascenso/descenso) para cada segmento durante el despegue y la aproximación. Cada segmento se clasifica después como desplazamiento en tierra firme, despegue o aterrizaje, ascenso a velocidad constante, reducción de potencia, aceleración al ascender con o sin retracción de flaps, descenso con o sin desaceleración o despliegue de flaps, o aproximación final en aterrizaje. El perfil de vuelo se crea paso a paso, de tal forma que los parámetros inciales de cada segmento son iguales a los del punto final del segmento anterior.

Con los parámetros de rendimiento aerodinámico de la base de datos ANP se pretende representar de manera precisa la trayectoria de vuelo real de un avión para las condiciones de referencia especificadas (véase la sección 2.7.6 del texto

principal). Sin embargo, se ha demostrado que los parámetros aerodinámicos y los coeficientes del motor son adecuados para temperaturas del aire de hasta 43 °C, para una altitud del aeródromo de hasta 4 000 pies y con los diferentes pesos especificados en la base de datos ANP. Las ecuaciones permiten calcular trayectorias de vuelo para otras condiciones, como el peso del avión que no sirve de referencia, la velocidad del viento, la temperatura del aire y la elevación de la pista (presión de aire), generalmente con suficiente precisión para calcular los contornos de los niveles medios de presión acústica en los alrededores de un aeropuerto.

En la sección B-4 se explica cómo se tienen en cuenta los efectos del vuelo en viraje para las salidas. Esto permite contabilizar el ángulo de alabeo al calcular los efectos de la directividad lateral (efectos de la instalación). Además, durante el vuelo en viraje, las pendientes de ascenso generalmente se reducen dependiendo del radio de giro y de la velocidad del avión. (Los efectos de los giros durante la aproximación al aterrizaje son más complejos y, por ello, no se contemplan actualmente. Sin embargo, rara vez estos efectos influirán de manera significativa en los contornos de ruido).

En las secciones B-5 a B-9 se describe la metodología recomendada para crear perfiles de vuelo para salidas, en función de las etapas del procedimiento y de los coeficientes contemplados en la base de datos ANP.

En las secciones B-5 a B-9 se describe la metodología utilizada para crear perfiles de vuelos de aproximación, en función de los procedimientos de vuelo y los coeficientes incluidos en la base de datos ANP.

En la sección B-12 se presentan ejemplos reales de cálculo.

Se presentan conjuntos de ecuaciones independientes para determinar el empuje neto producido por los motores a reacción y por los propulsores, respectivamente. A menos que se especifique lo contrario, las ecuaciones de rendimiento aerodinámico de un avión se aplican igualmente para los aviones a reacción y los aviones propulsados.

Los símbolos matemáticos utilizados se definen al principio de este apéndice y/o donde aparecen por primera vez. En todas las ecuaciones, las unidades de coeficientes y constantes deben estar en consonancia con las unidades de las variables y los parámetros correspondientes. A efectos de coherencia con el contenido de la base de datos ANP, en este apéndice se siguen las convenciones de ingeniería de rendimiento de la aeronave; distancias y alturas en pies (ft), velocidad en nudos (kt), masa en libras (lb), fuerza en fuerza por libras (empuje neto corregido de alta temperatura),etc. No obstante, algunas dimensiones (por ejemplo, las atmosféricas) se expresan en unidades SI. Los modelistas que utilizan otros sistemas de unidades deben actuar con precaución a la hora de aplicar factores de conversión apropiados para aplicar las ecuaciones en función de sus necesidades.

## **Síntesis de la trayectoria de vuelo**

En algunas aplicaciones de modelización, la información sobre la trayectoria de vuelo no se proporciona como etapas del procedimiento, sino como coordenadas de posición y tiempo, factores que suelen determinarse mediante el análisis de los datos de radar. Esto se aborda en la sección 2.7.7 del texto principal. En este caso, las ecuaciones presentadas en este apéndice se usan «a la inversa»; los parámetros de empuje del motor se hallan a partir del movimiento de la aeronave, y no al revés. En general, tras haber promediado los datos de la trayectoria de vuelo y haberlos adaptado a la forma de segmento, de tal forma que cada segmento se clasifique por ascenso o descenso, aceleración o desaceleración y empuje y cambios de flaps, esta medida resulta relativamente sencilla en comparación con la síntesis, que suele conllevar la aplicación de procesos repetitivos.

# **B2 EMPUJE DEL MOTOR**

La fuerza propulsora generada por cada motor es una de las cinco cantidades que se deben definir al final de cada segmento de la trayectoria de vuelo (las demás se corresponden con la altura, la velocidad, el reglaje de la potencia y el ángulo de alabeo). El empuje neto representa el componente de empuje bruto del motor, disponible para la propulsión. Para los cálculos aerodinámicos y acústicos, el empuje neto se refiere a la presión de aire estándar a nivel del mar. Esto se conoce como empuje neto corregido, Fn /δ.

Esto corresponderá con el empuje neto experimentado durante el funcionamiento con un empuje nominal específico, o bien con el empuje neto que resulta cuando el parámetro del reglaje del empuje se define en un valor concreto. Para un funcionamiento del motor turborreactor o turbofán con un empuje nominal específico, el empuje neto corregido se obtiene mediante la ecuación:

$$
Fn/\delta = E + F \cdot Vc + GA \cdot h + GB \cdot h2 + H \cdot T \tag{B-1}
$$

donde

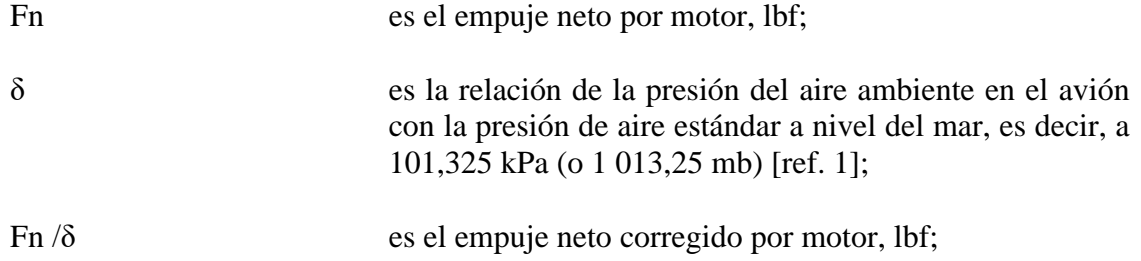

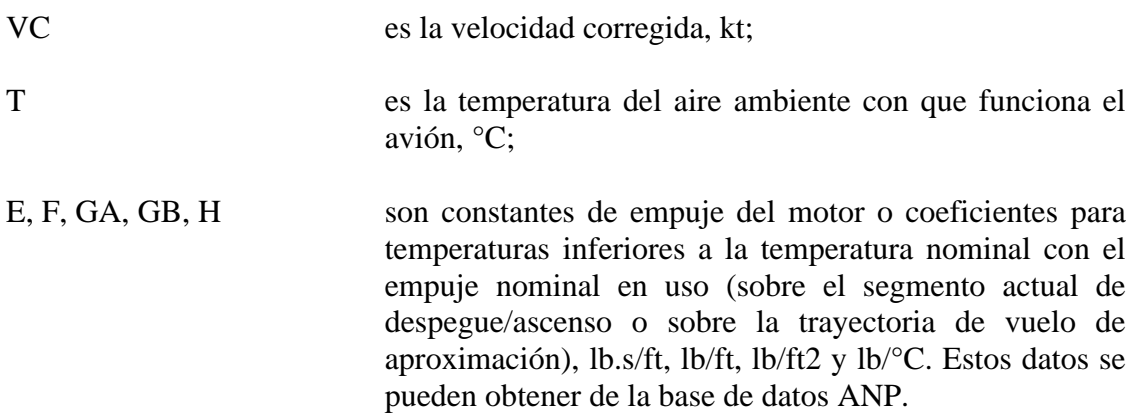

Los datos también se facilitan en la base de datos ANP para permitir el cálculo del empuje no nominal en función de un parámetro del reglaje del empuje. Algunos fabricantes lo definen como relación de presión del motor EPR. Otros lo definen como velocidad de rotor de baja presión o velocidad del ventilador, N1 . Cuando ese parámetro es EPR, la ecuación B-1 se sustituye por

$$
Fn/\delta = E + F \cdot VC + GA \cdot h + GB \cdot h2 + H \cdot T + K1 \cdot EPR + K2 \cdot EPR2
$$
 (B-2)

donde K 1 y K 2 son coeficientes de la base de datos ANP que relacionan el empuje neto corregido y la relación de presión del motor en las proximidades de la relación de presión del motor de interés para el número Mach del avión especificado.

Cuando la velocidad de rotación del motor N1 es el parámetro usado por la tripulación para establecer el empuje, la ecuación de empuje general es

$$
F_n/\delta = E + F \cdot V_C + G_A \cdot h + G_B \cdot h^2 + H \cdot T + K_3 \cdot \left(\frac{N_1}{\vartheta}\right) + K_4 \cdot \left(\frac{N_1}{\vartheta}\right)^2 \tag{B-3}
$$

donde

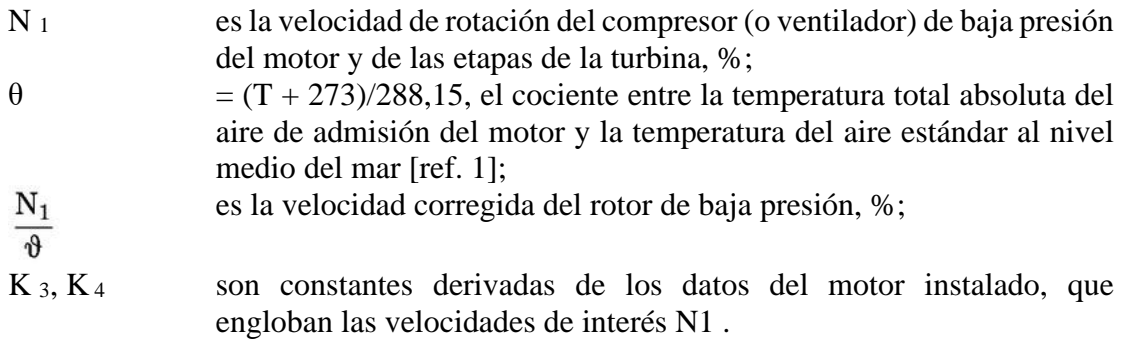

Obsérvese que para un avión concreto, E, F, GA, GB y H en las ecuaciones B-2 y B-3 pueden tener valores diferentes con respecto a la ecuación B-1.

No siempre son pertinentes todos los términos de una ecuación. Por ejemplo, en el caso de motores de empuje constante que funcionan a temperaturas por debajo del punto de rotura (generalmente 30 °C), el término temperatura puede no ser necesario. En el caso de motores que no son de empuje constante, es importante considerar la temperatura ambiente al designar el empuje nominal. Por encima de la temperatura nominal del motor, se debe usar un conjunto diferente de coeficientes de empuje del motor (E, F, GA, G B y H) high para determinar el nivel de empuje disponible. La práctica habitual consistiría entonces en calcular Fn /δ usando tanto los coeficientes de alta temperatura como los coeficientes de baja temperatura y en usar el nivel más alto de empuje para las temperaturas por debajo de la temperatura nominal, y usar el nivel de empuje más bajo calculado para la temperatura superior a la nominal.

Cuando solamente están disponibles los coeficientes de empuje de baja temperatura, hay que usar la siguiente relación:

$$
(Fn/\delta)high = F \cdot VC + (E + H \cdot TB) \cdot (1 - 0.006 \cdot T)/(1 - 0.006 \cdot TB)
$$
 (B-4)

donde

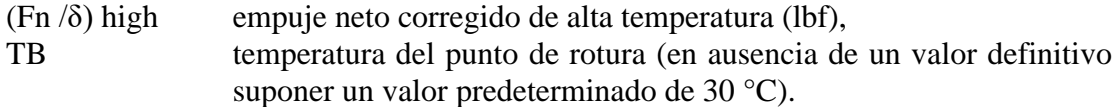

La base de datos ANP proporciona valores para las constantes y los coeficientes en las ecuaciones B-1 a B-4.

Para los aviones de propulsión, el empuje neto corregido por motor se debe leer en los gráficos o calcularse con la ecuación

$$
Fn/\delta = (326 \cdot \eta \cdot Pp/VT)/\delta
$$
 (B-5)

donde

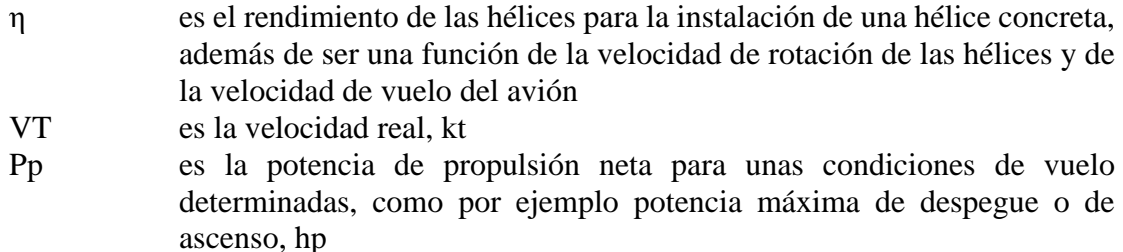

Los parámetros de la ecuación B-5 están recogidos en la base de datos ANP para el empuje máximo de despegue y para el reglaje del empuje máximo en el ascenso.

La velocidad real VT se calcula a partir de la velocidad corregida VC , mediante la relación

$$
V_T = V_C / \sigma \tag{B-6}
$$

donde σ es la relación de la densidad de aire en el avión con el valor del nivel medio del mar.

### **Pautas de intervención en caso de empuje reducido en el despegue**

A menudo, el peso del avión durante el despegue está por debajo del máximo permitido y/o la longitud de pista disponible excede el mínimo requerido para el uso del empuje máximo de despegue. En estos casos, una práctica habitual es reducir el empuje del motor por debajo de los niveles máximos para prolongar la vida del motor y, en ocasiones, para disminuir el ruido. El empuje del motor solo se debe reducir hasta niveles que mantengan el margen de seguridad requerido. El procedimiento de cálculo utilizado por los operadores de líneas aéreas para determinar la cantidad de reducción del empuje se regula según proceda: el cálculo es complejo y tiene en cuenta numerosos factores, entre otros, el peso durante el despegue, la temperatura del aire ambiente, las distancias declaradas de la pista, la altitud de la pista y los criterios de franqueamiento de obstáculos en la pista. Por lo tanto, la reducción del empuje varía de un vuelo a otro.

Habida cuenta de que pueden incidir significativamente en los contornos de ruido durante la salida, los modelistas deben tener muy en cuenta las operaciones de empuje reducido y, a fin de adoptar las mejores medidas posibles, solicitar el asesoramiento de los operadores.

Si no es posible acceder a tal asesoramiento, se recomienda considerar otras alternativas. Es poco práctico utilizar los cálculos de los operadores a efectos de modelización del ruido; tampoco serían convenientes junto a las aproximaciones y simplificaciones convencionales realizadas con el fin de calcular niveles medios de ruido a largo plazo. Como práctica alternativa se ofrecen las siguientes pautas. Cabe destacar que se está realizando una investigación exhaustiva en este ámbito, por lo que estas pautas pueden estar sujetas a cambios.

El análisis de los datos del registrador de vuelo (FDR) ha revelado que el nivel de reducción del empuje está estrechamente correlacionado con la relación entre el peso real de despegue y el peso de despegue regulado (RTOW), reducido a un límite fijo más bajo ( [31](https://publications.europa.eu/resource/cellar/b24a9f90-0520-11ec-b5d3-01aa75ed71a1.0013.02/DOC_1#E0034) ); es decir:

$$
Fn/\delta = (Fn/\delta) \, \text{max} \cdot \text{W}/\text{WRTOW} \tag{B-7}
$$

donde (Fn /δ) max es el empuje nominal máximo, W es el peso bruto real de despegue y WRTOW es el peso de despegue regulado.

El RTOW es el peso máximo de despegue que se puede usar de manera segura, al mismo tiempo que permite cumplir los requisitos de la longitud de campo de despegue, motor fuera de servicio y franqueamiento de obstáculos. Es una función de la longitud de pista disponible, la altitud del aeropuerto, la temperatura, el viento en cara y el ángulo de flap. Esta información la pueden ofrecer los operadores y debe estar más disponible que los datos sobre los niveles reales de empuje reducido. De manera alternativa, esta información puede digitalizarse usando los datos contenidos en los manuales de vuelo de la aeronave.

### **Empuje reducido en ascensos**

Al utilizar el empuje de despegue reducido, los operadores reducen a menudo, pero no siempre, el empuje de ascenso por debajo de los niveles máximos ( [32\)](https://publications.europa.eu/resource/cellar/b24a9f90-0520-11ec-b5d3-01aa75ed71a1.0013.02/DOC_1#E0035). Esto impide que se produzcan situaciones donde, al final del ascenso inicial en el empuje de despegue, hay que aumentar la potencia en lugar de disminuirla. Sin embargo, en este sentido es más complicado establecer una lógica para una base común. Algunos operadores utilizan anclajes fijos por debajo del empuje máximo de ascenso, lo que a veces se denomina ascenso 1 y ascenso 2, reduciendo generalmente el empuje de ascenso de un 10 a un 20 %, respectivamente, en relación al nivel máximo. Es recomendable que cada vez que se utilice el empuje de despegue reducido, los niveles de empuje de ascenso también se reduzcan en un 10 %.

### **B3 PERFILES VERTICALES DE TEMPERATURA DEL AIRE, PRESIÓN, DENSIDAD Y VELOCIDAD DEL VIENTO**

A los efectos del presente documento, las variaciones de temperatura, presión y densidad con una altura superior al nivel medio del mar se corresponden con las estipuladas en la atmósfera estándar internacional. Las metodologías descritas a continuación se han validado para altitudes del aeródromo de hasta 4 000 pies por encima del nivel del mar y para temperaturas de hasta 43 °C (109  $\mathrm{P}^{\circ}$ F).

Aunque, en realidad, la velocidad media del viento varía tanto con la altura como con la hora, generalmente no es factible tener esto en cuenta a efectos de modelización de los contornos de ruido. En su lugar, las ecuaciones de performance de vuelo presentadas a continuación están basadas en la suposición común de que el el avión sigue un rumbo directo con un viento en cara (por defecto) de 8 nudos en todo momento, independientemente del rumbo de la brújula (aunque no se tiene en cuenta la velocidad media del viento en los cálculos de propagación del sonido). Se presentan métodos para ajustar los resultados para otras velocidades de viento en cara.

## **B4 EFECTOS DE LOS GIROS**

En los demás apartados de este apéndice se explica cómo calcular las propiedades necesarias de los segmentos, junto con los puntos de perfil s,z, que definen la trayectoria de vuelo bidimensional en el plano vertical por encima de la trayectoria en tierra. Los segmentos se definen en secuencias en la dirección del movimiento. Al final de cualquier segmento (o en el punto de partida del rodaje en el primer caso para una salida), donde se definen los parámetros operativos y la siguiente etapa del procedimiento, es necesario calcular el ángulo de ascenso y la distancia de la trayectoria hasta el punto donde se alcanza la altura y/o velocidad necesaria.

Si la trayectoria es recta, queda cubierta por un segmento de perfil único, pudiéndose determinar directamente su geometría (aunque a veces con cierto grado de iteración). No obstante, si un giro comienza o finaliza, o se producen cambios en el radio o en la dirección, antes de alcanzar las condiciones finales necesarias, un único segmento sería insuficiente debido a la altura del avión y al cambio de resistencia con ángulo de alabeo. Para considerar los efectos del giro en el ascenso, se necesitan segmentos de perfil adicionales para implantar la etapa del procedimiento, como se indica a continuación.

El diseño de la trayectoria en tierra se describe en la sección 2.7.13 del texto. Esto se realiza de manera independiente a cualquier perfil de vuelo de la aeronave (aunque con cuidado de no definir giros que no podrían ejecutarse con las limitaciones de funcionamiento habituales). No obstante, como el perfil de vuelo —la altura y la velocidad como una función de la distancia de la trayectoria— se ve afectado por los virajes, el perfil de vuelo no puede determinarse con independencia de la trayectoria en tierra.

Para mantener la velocidad en un giro, se ha de aumentar la altura del ala aerodinámica, para equilibrar la fuerza centrífuga y el peso de la aeronave. Esto, en definitiva, aumenta la resistencia y, en consecuencia, la tracción propulsiva necesaria. Los efectos del giro se expresan en las ecuaciones de rendimiento como funciones del ángulo de alabeo ε que, para una aeronave en viraje de vuelo nivelado a una velocidad constante en una trayectoria circular, se determinan mediante

$$
\varepsilon = \tan^{-1}\left\{\frac{2,85\cdot V^2}{r\cdot g}\right\} \tag{B-8}
$$

donde V es la velocidad respecto al suelo, kt

r es el radio de viraje, ft

y g es la aceleración debido a la gravedad, ft/s2

Se asume que todos los giros tienen un radio constante, y se ignoran los efectos secundarios asociados con trayectorias de vuelo no horizontales; los ángulos de alabeo se basan solo en el radio de giro r de la trayectoria en tierra.

Para aplicar una etapa del procedimiento, primero se calcula un segmento de perfil provisional, usando el ángulo de alabeo ε en el punto de inicio, tal como se define en la ecuación B-8 para el radio r del segmento de la trayectoria. Si la longitud calculada del segmento provisional es tal que no cruza el inicio o final de un giro, el segmento provisional se confirma y la atención se centra en la etapa siguiente.

No obstante, si el segmento provisional cruza uno o más inicios o finales de giro (donde ε cambia) ( [33](https://publications.europa.eu/resource/cellar/b24a9f90-0520-11ec-b5d3-01aa75ed71a1.0013.02/DOC_1#E0036) ), los parámetros de vuelo en el punto de inicio se calculan por interpolación (véase la sección 2.7.13), visualizados junto a sus coordenadas como valores de punto final y con el segmento truncado. La segunda parte de la etapa del procedimiento se aplica entonces desde ese punto —suponiendo una vez más de manera provisional que se puede completar en un único segmento con las mismas condiciones finales pero con el nuevo punto de inicio y un nuevo ángulo de alabeo—. Si este segundo segmento experimenta después otro cambio de radio de giro/dirección, se necesitará un tercer segmento —y así sucesivamente hasta que se logren las condiciones finales—.

### **Método aproximado**

Es evidente que tener totalmente en cuenta los efectos de los giros, como se ha descrito anteriormente, implica una gran complejidad de cálculo porque el perfil de ascenso de cualquier aeronave se tiene que calcular por separado para cada una de las trayectorias en tierra que sigue. Sin embargo, los cambios en el perfil vertical provocados por los giros suelen incidir mucho menos en los contornos en comparación con los cambios del ángulo de alabeo. Además, algunos usuarios prefieren evitar la complejidad —a expensas de la pérdida de precisión—, ignorando los efectos de los giros sobre los perfiles mientras que se sigue considerando el ángulo de alabeo en el cálculo de la emisión de sonido lateral (véase la sección 2.7.19). Bajo estos puntos de perfil de aproximación

para un avión particular, la operación se calcula solamente una vez, suponiendo una trayectoria recta en tierra (para la cual ε = 0).

## **B5 DESPLAZAMIENTO EN TIERRA FIRME AL DESPEGAR**

El empuje al despegue acelera al avión a lo largo de la pista hasta el punto de despegue. Se asume entonces que la velocidad corregida es constante durante el tramo inicial del ascenso. Se supone que, si el tren de aterrizaje es retráctil, este se repliega poco después del punto de despegue.

A los efectos del presente documento, el desplazamiento en tierra firme real al despegue se calcula por medio de una distancia de despegue equivalente (con un viento en cara predeterminado de 8 nudos), sTO8 , definido tal como se muestra en la figura B-1, como la distancia a lo largo de la pista desde la liberación del freno hasta el punto donde una prolongación rectilínea de la trayectoria de vuelo de ascenso, con tren de aterrizaje replegado, cruza la pista.

Figura B-1

Distancia de despegue equivalente

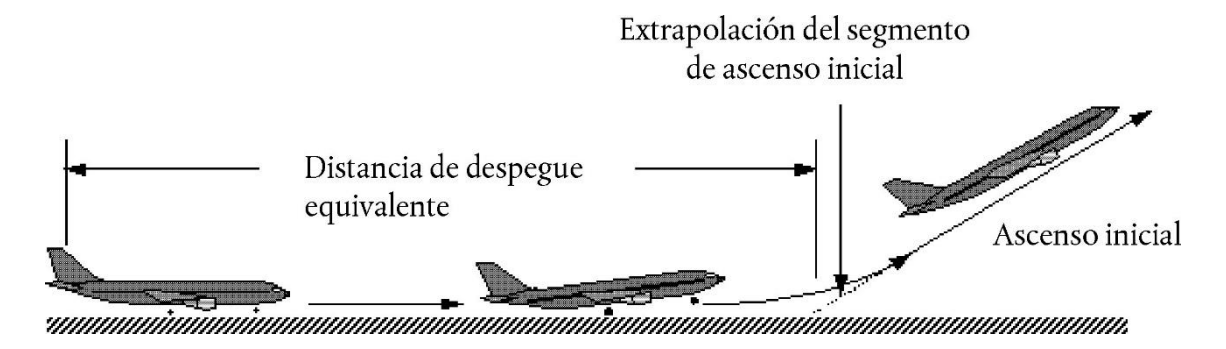

En una pista horizontal, la distancia equivalente del desplazamiento en tierra al despegue sTO8 en pies es determinada a partir de

$$
S_{TOS} = \frac{B_8 \cdot \vartheta \cdot (W/\delta)^2}{N \cdot (F_n/\delta)}
$$
\n(B-9)

donde

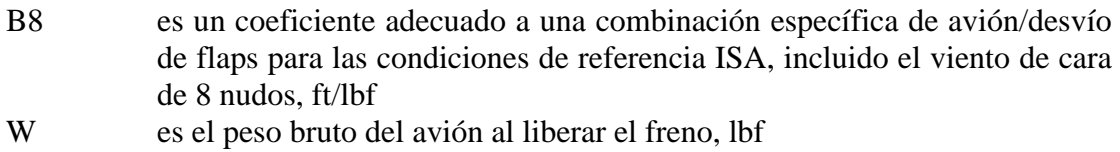

N es el número de motores que proporcionan empuje.

Nota: Dado que la ecuación B-9 representa la variación de empuje con la velocidad aerodinámica y la altitud de la pista, para un determinado avión, el coeficiente B8 depende solamente de la desviación de flaps.

Para el viento en cara que no sea de 8 nudos de manera predeterminada, la distancia del desplazamiento en tierra firme al despegue se corrige como sigue:

$$
S_{TOw} = S_{TO8} \cdot \frac{(V_C - w)^2}{(V_C - 8)^2}
$$
 (B-10)

donde

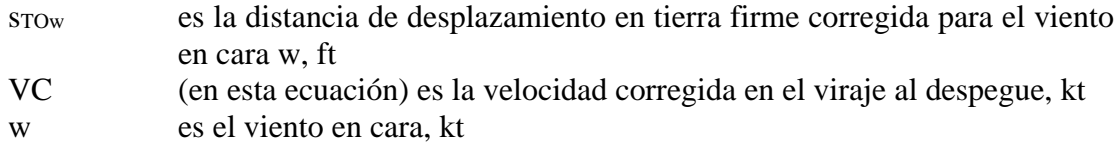

La distancia del desplazamiento en tierra firme al despegue también se corrige para pendientes de pista de la siguiente forma:

$$
S_{TOG} = S_{TOw} \cdot \frac{\alpha}{(\alpha - g \cdot G_R)}
$$
 (B-11)

donde

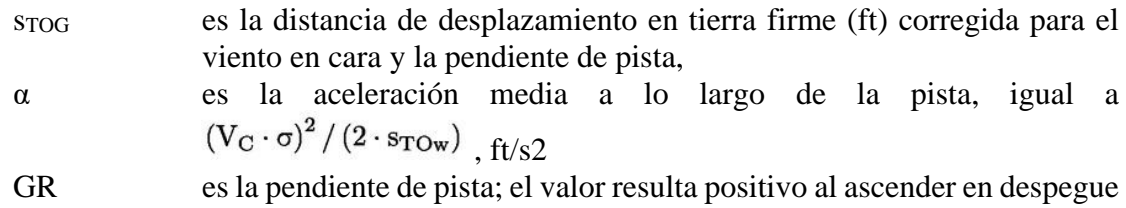

### **B6 ASCENSO A VELOCIDAD CONSTANTE**

Este tipo de segmento se define por la velocidad aerodinámica calibrada del avión, por el reglaje de los flaps, por la altura y por el ángulo de alabeo en su punto final, junto con la velocidad del viento en cara (8 kt por defecto). En relación a cualquier segmento, sus parámetros de inicio, incluyendo el empuje neto corregido, se igualan con los del punto final del segmento anterior —no existen discontinuidades (excepto el ángulo de flap y el ángulo de alabeo que, en estos cálculos, se pueden modificar por etapas). Los empujes netos en el final del segmento se calculan usando la ecuación apropiada desde B-1 a B-5. El ángulo medio geométrico de ascenso γ (véase la figura B-1) viene determinado por

$$
\gamma = \arcsin\left(K \cdot \left[N \cdot \frac{\overline{F_n / \delta}}{\overline{W / \delta}} - \frac{R}{\cos \varepsilon}\right]\right) \tag{B-12}
$$

donde los guiones superiores indican valores de segmento medios (= media de los valores de punto de inicio y punto final, por lo general, valores del segmento medio)

- K es una constante dependiente de la velocidad igual a 1,01 cuando  $VC \le 200$ kt o 0,95. Esta constante representa los efectos sobre la pendiente de ascenso con un viento en cara de 8 nudos y una aceleración inherente al ascenso con una velocidad aerodinámica constante calibrada (la velocidad real aumenta a medida que disminuye la densidad de aire con la altura).
- R es la relación del coeficiente de resistencia del avión con su coeficiente de sustentación apropiado para el reglaje del flap determinado. Se supone que el tren de aterrizaje está replegado.
- ε Ángulo de alabeo, radianes

El ángulo de ascenso se corrige para el viento en cara w usando:

$$
\gamma_w = \gamma \cdot \frac{(V_C - 8)}{(V_C - w)}
$$
\n(B-13)

donde γ w es el ángulo medio de ascenso corregido para el viento en cara.

La distancia que el avión recorre en su trayectoria en tierra, Δs, mientras que el ascenso en ángulo γ w , desde una altitud inicial h 1 hasta una altitud final h 2 se determina mediante

$$
\Delta_{\rm S} = \frac{(\mathbf{h}_2 - \mathbf{h}_1)}{\tan \gamma_{\rm w}}\tag{B-14}
$$

Como regla, dos fases distintas de un perfil de salida implican un ascenso a una velocidad aerodinámica constante. La primera fase, conocida en ocasiones como segmento de ascenso inicial, se produce inmediatamente después del punto de despegue, donde los requisitos de seguridad establecen que el avión vuela a una velocidad aerodinámica mínima equiparable al menos ala velocidad de seguridad para el despegue. Se trata de una velocidad regulada que se debe alcanzar a unos 35 pies por encima de la pista durante un funcionamiento normal. Sin embargo, es una práctica común el hecho de mantener una velocidad de ascenso inicial ligeramente por encima de la velocidad de seguridad en el despegue, generalmente de 10-20 kt, ya que el fin es mejorar la

pendiente de ascenso inicial conseguida. La segunda fase se produce tras el repliegue del flap y de la aceleración inicial, lo que se conoce como ascenso continuado.

Durante el ascenso inicial, la velocidad aerodinámica depende del reglaje del flap en el despegue y del peso bruto del avión. La velocidad de ascenso inicial corregida VCTO se calcula usando la aproximación de primer orden:

$$
V_{\rm CTO} = C \cdot W \tag{B-15}
$$

donde C es un coeficiente apropiado para el reglaje del flap (kt/√lbf), según la base de datos ANP.

Para el ascenso continuado después de la aceleración, la velocidad corregida es un parámetro que debe introducir el usuario.

# **B7 REDUCCIÓN DE POTENCIA (SEGMENTO DE TRANSICIÓN)**

La potencia se reduce a partir del reglaje del despegue en un punto determinado después del despegue para prolongar la vida del motor y con frecuencia para reducir el ruido en algunas zonas. El empuje generalmente se reduce ya sea durante un segmento de ascenso con velocidad constante (sección B6) o durante un segmento de aceleración (sección B8). Como es un proceso relativamente corto, que suele durar entre 3 y 5 segundos, se modeliza añadiendo un «tramo de transición» al segmento principal. Esto se realiza generalmente para cubrir una distancia horizontal sobre el suelo de 1 000 ft (305 m).

### **Cantidad de reducción de empuje**

En condiciones normales de funcionamiento, el empuje del motor se reduce conforme al reglaje de empuje máximo al ascender. A diferencia del empuje al despegue, el empuje de ascenso se puede mantener de manera indefinida, generalmente hasta que el avión haya alcanzado su altitud de crucero inicial. El nivel máximo de empuje al ascender se determina mediante la ecuación B-1, utilizando los coeficientes de empuje máximo estipulados por el fabricante. Sin embargo, las necesidades en términos de reducción de ruido pueden exigir una reducción adicional del empuje; esto es lo que en ocasiones se llama fuerte reducción. Por motivos de seguridad, la reducción de empuje máximo se limita ( [34](https://publications.europa.eu/resource/cellar/b24a9f90-0520-11ec-b5d3-01aa75ed71a1.0013.02/DOC_1#E0037) ) a un total determinado por el rendimiento del avión y por el número de motores.

Al nivel mínimo de «empuje reducido» se hace referencia en ocasiones como el «empuje reducido» con motor fuera de servicio.

$$
\left(\mathbf{F}_{\mathbf{n}}/\delta\right)_{\text{engine.out}} = \frac{(W/\delta_2)}{(N-1)} \cdot \left[\frac{\sin\left(\arctan\left(0,01\cdot\mathbf{G}'\right)\right)}{K} + \frac{R}{\cos\epsilon}\right]
$$
(B-16)

donde

δ2 es la medida de presión a una altitud h2

G′es el porcentaje de la pendiente de ascenso con motor fuera de servicio:

 $= 0$  % para aviones con sistemas de restauración de empuje automático; de lo contrario,

= 1,2 % para aviones de 2 motores

= 1,5 % para aviones de 3 motores

= 1,7 % para aviones de 4 motores

#### **Segmento de ascenso a velocidad constante con reducción**

La pendiente del segmento de ascenso se calcula utilizando la ecuación B-12, y el empuje se calcula mediante B-1 con coeficientes de ascenso máximos, o con B-16 para el empuje reducido. El segmento de ascenso se divide entonces en dos subsegmentos, ambos con el mismo ángulo de ascenso. Esto se ilustra en la figura B-2.

Figura B-2

Segmento de ascenso a velocidad constante con reducción (ilustración — no realizado a escala)

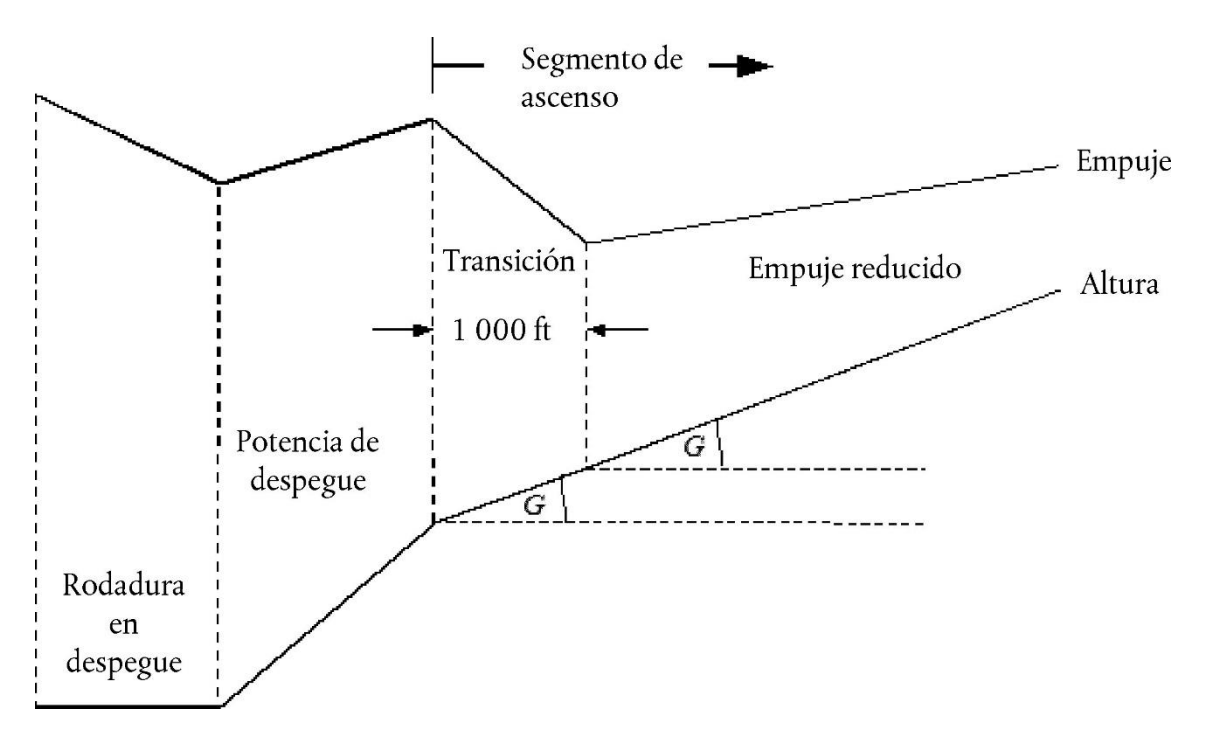

Al primer subsegmento se le asigna una distancia de desplazamiento en tierra de 1 000 ft (304 m), y el empuje neto corregido por motor al finalizar los 1 000 ft se iguala al valor de reducción. (Si la distancia horizontal original es inferior a 2 000 ft, para reducir el empuje se utiliza la mitad del segmento). El empuje final sobre el segundo subsegmento también se iguala al empuje de reducción. De esta forma, el vuelo sobre el segundo subsegmento se realiza a una velocidad constante.

### **B8 ASCENSO CON ACELERACIÓN Y REPLIEGUE DE FLAPS**

Esto es lo que generalmente se produce tras el ascenso inicial. En relación a todos los segmentos de vuelo, la altitud del punto de inicio h1 , la velocidad real VT 1 y el empuje (Fn /δ)1 son parámetros que se obtienen del punto final del segmento anterior. La velocidad corregida del punto final VC 2 y la velocidad media de ascenso ROC son parámetros que debe introducir el usuario (el ángulo de alabeo ε es una función de la velocidad y del radio de giro). Como son interdependientes, la altitud final h 2, la velocidad real final VT 2, el empuje final (Fn  $\delta$ ) 2 y la longitud de la trayectoria del segmento  $\Delta s$  tienen que calcularse mediante iteración; la altitud final h2 se calcula inicialmente y después se recalcula en repetidas ocaciones utilizando las ecuaciones B-16 y B-17 hasta que la diferencia entre los cálculos posteriores es menor que la tolerancia especificada, como por ejemplo una diferencia de un pie. Un práctico cálculo inicial es h  $2 = h 1 + 250$  pies.

La longitud de la trayectoria del segmento (distancia horizontal cubierta) se calcula de la siguiente manera:

$$
S_{seg}=0.95\cdot k^2\cdot\left(V_{T2}^2-V_{T1}^2\right)/2\,\left(\alpha_{max}-G\cdot g\right)\qquad \qquad {}^{_{(B-17)}}
$$

donde

- 0,95 es un factor que representa el efecto de 8 kt de viento en cara mientras se asciende a 160 kt
- k es una constante para convertir nudos en  $f\text{t/s} = 1,688 \text{ ft/s}$  por kt
- $VT2 = velocidad real al final del segmento, kt:$

$$
V_{\rm T2}=V_{\rm C2}/\sigma_2
$$

donde σ2 = relación de la densidad de aire a una altitud final h 2

aceleración máxima en un vuelo horizontal (ft/s2)

$$
a_{\max} = g[N \cdot \overline{F_n/\delta}/(\overline{W/\delta}) - R/cos \varepsilon]
$$

donde ROC = velocidad de ascenso, ft/min

Usando este cálculo de Δs, la altitud final h 2 se recalcula usando:

$$
h2' = h 1 + s \cdot G/0.95 \tag{B-18}
$$

Siempre que el error:

$$
\left|h'\right._2-h_2\right|
$$

esté fuera de la tolerancia especificada, los pasos B-17 y B-18 se repiten usando los valores de final de segmento de iteración actual de altitud h 2, velocidad real VT2 y empuje neto corregido por motor (Fn /δ)2. Cuando el error está dentro de la tolerancia, se termina el ciclo iterativo y el segmento de aceleración se define mediante los valores finales del extremo del segmento.

Nota: Si durante el proceso de iteración (amax – G · g) <  $0.02$  g, la aceleración puede ser demasiado pequeña para conseguir la VC2 deseada en una distancia razonable. En este caso, la pendiente de ascenso se puede limitar a  $G = \frac{area}{g}$ – 0,02, en efecto reduciendo la velocidad de ascenso deseada para mantener una aceleración aceptable. Si  $G < 0.01$ , cabe concluir que no hay empuje suficiente para conseguir la aceleración y velocidad de ascenso especificados; en su caso, hay que finalizar el cálculo y revisar las etapas del procedimiento ( [35](https://publications.europa.eu/resource/cellar/b24a9f90-0520-11ec-b5d3-01aa75ed71a1.0013.02/DOC_1#E0038) ).

La longitud del segmento de aceleración se corrige para el viento en cara w usando:

$$
\Delta S_w = \Delta_S \cdot \frac{(V_T - w)}{(V_T - 8)}
$$
\n(B-19)

#### **Segmento de aceleración con reducción**

La reducción del empuje se inserta en los segmentos de aceleración de la misma manera que para un segmento de velocidad constante; cambiando su primera parte por un tramo de transición. El nivel de empuje de reducción se calcula igual que en el procedimiento de empuje de reducción de la velocidad constante, usando solamente la ecuación B-1. Tenga en cuenta que, por lo general, no es posible acelerar y ascender mientras se mantiene el reglaje de empuje mínimo con el motor fuera de servicio. A la transición de empuje se le asigna una distancia en tierra de 1 000 ft (305 m), y el empuje neto corregido por motor al final de los 1 000 ft se iguala al valor de reducción. La velocidad al final del

segmento se determina por iteración para una longitud de segmento de 1 000 ft. (Si la distancia horizontal original es inferior a 2 000 ft, para cambiar el empuje se utiliza una mitad del segmento). El empuje final sobre el segundo subsegmento también se iguala al empuje de reducción. De esta forma, el vuelo sobre el segundo subsegmento se realiza a una velocidad constante.

### **B9 ASCENSO ADICIONAL Y SEGMENTOS DE ACELERACIÓN DESPUÉS DE REPLEGAR EL FLAP**

Si se incluyen segmentos de aceleración adicionales en la trayectoria de vuelo al ascender, las ecuaciones B-12 a B-19 se deben usar de nuevo para calcular la distancia de la trayectoria en tierra, el ángulo medio de ascenso y el aumento de altura para cada uno de los segmentos. Como se ha indicado anteriormente, el segmento final se debe calcular mediante iteración.

### **B10 DESCENSO Y DESACELERACIÓN**

El vuelo de aproximación suele requerir que el avión descienda y desacelere como preparación para el segmento de aproximación final, donde el avión es configurado con el flap de aproximación y el tren de aterrizaje extendido. La mecánica del vuelo no cambia desde la salida; la diferencia principal es que la altura y el perfil de velocidad suelen conocerse; lo que debe calcularse para cada segmento son los niveles de empuje del motor. La ecuación de equilibrio de fuerza básica es:

$$
F_n/\delta = W \cdot \frac{R \cdot \cos \gamma + \sin \gamma + \alpha/g}{N \cdot \delta}
$$
\n(B-20)

La ecuación B-20 se puede usar de dos maneras distintas. En primer lugar, se puede definir la velocidad del avión al inicio y al final de un segmento, junto con el ángulo de descenso (o distancia de segmento horizontal) y las altitudes del segmento inicial y final. En este caso, la desaceleración se puede calcular usando:

$$
\alpha = \frac{(V_2/\cos\gamma)^2 - (V_1/\cos\gamma)^2}{(2 \cdot \Delta_S/\cos\gamma)}
$$
(B-21)

donde Δs es la distancia cubierta en tierra y V 1 y V 2 representan la velocidad inicial y final respecto al suelo, que se calculan usando

$$
V = \frac{V_C \cdot \cos \gamma}{\sigma} - w \tag{B-22}
$$

Las ecuaciones B-20, B-21 y B-22 confirman que mientras se desacelera a lo largo de una distancia especificada con una velocidad de descenso constante, un viento en cara más fuerte requerirá más empuje para mantener la misma desaceleración; por el contrario, un viento de cola requerirá menor empuje para mantener la misma desaceleración.

En la práctica, la mayoría de las desaceleraciones, si no todas, durante el vuelo de aproximación se realizan con un empuje a ralentí. Así, para la segunda aplicación de la ecuación B-20, el empuje se define con un reglaje de ralentí y la ecuación se resuelve de manera repetitiva para determinar 1) la desaceleración y 2) la altura al final del segmento de desaceleración, de manera similar a los segmentos de aceleración a la salida. En este caso, la distancia de desaceleración puede ser muy diferente con vientos en cara o vientos de cola y, a veces, es necesario reducir el ángulo de descenso para obtener resultados razonables.

Para la mayoría de los aviones, el empuje mínimo no equivale a cero y, para muchos, también es una función de velocidad del vuelo. Por tanto, la ecuación B-20 se resuelve para la desaceleración introduciendo un empuje a ralentí, que se calcula utilizando la siguiente ecuación:

$$
(Fn / \delta) idle = Eidle + Fidle \cdot VC + GA, idle \cdot h + GB, idle \cdot h2 + Hidle \cdot T
$$
 (B-23)

donde (Eidle, Fidle, GA,idle, GB,idle y Hidle ) son los coeficientes del motor de empuje a ralentí disponibles en la base de datos ANP.

### **B11 APROXIMACIÓN AL ATERRIZAR**

La velocidad corregida de aproximación al aterrizar, VCA , se relaciona con el peso bruto del avión durante el aterrizaje, mediante una ecuación que presenta la misma forma que la ecuación B-11, a saber

$$
V_{\rm CA}D \cdot W \tag{B-24}
$$

donde el coeficiente D (kt/√lbf) se corresponde con el reglaje del flap al aterrizar.

El empuje neto corregido por motor durante el descenso a lo largo de la trayectoria de aterrizaje se calcula resolviendo la ecuación B-12 para el peso de aterrizaje W y para la relación sustentación/resistencia R, adecuados para el reglaje del flap con el tren de aterrizaje extendido. El reglaje del flap debe ser

el que se usa habitualmente en las operaciones reales. Durante la aproximación a tierra, el ángulo de descenso de la trayectoria de aterrizaje γ se puede considerar constante. Para los aviones a reacción y para los aviones de propulsión con motores múltiples, γ suele ser – 3°. Para un motor único, los aviones a propulsión, γ suele ser – 5°.

El empuje neto medio corregido se calcula cambiando la ecuación B-12 usando K=1,03 para representar la desaceleración inherente al realizar una trayectoria de vuelo descendente con un viento en cara de referencia de 8 nudos, a una velocidad corregida constante determinada por la ecuación B-24, es decir,

$$
\overline{F_n / \delta} = \frac{W / \delta}{N} \cdot \left( R + \frac{\sin \gamma}{1.03} \right)
$$
 (B-25)

Para un viento en cara que no sea de 8 kt, el empuje neto corregido resulta de

$$
\left(\overline{F_n / \delta}\right)_w = \overline{F_n / \delta} + 1,03 \cdot \overline{W / \delta} \cdot \frac{\sin \gamma \cdot (w - 8)}{N \cdot V_{CA}}
$$
\n(B-26)

La distancia horizontal cubierta se calcula mediante:

$$
\Delta_{\rm S} = \frac{(\mathbf{h}_2 - \mathbf{h}_1)}{\tan \gamma} \tag{B-27}
$$

(positivo dado que h $1 > h2$  y  $\gamma$  es negativo).

# **Apéndice C**

## **Modelización de la extensión de la trayectoria en tierra lateral**

Se recomienda que, ante la ausencia de datos de radar, la dispersión de la trayectoria en tierra lateral se modelice suponiendo que la extensión de las trayectorias perpendiculares a la trayectoria principal sigue una distribución normal de Gauss. La experiencia ha demostrado que esta suposición es lógica en la mayoría de los casos.

Suponiendo una distribución de Gauss con una desviación estándar S, ilustrada en la figura C-1, aproximadamente un 98,8 % de todos los movimientos entran dentro de los límites de  $\pm 2.5 \times S$  (es decir, dentro de una franja de anchura de  $5\times$ S).

Figura C-1

Subdivisión de una trayectoria en tierra en 7 subtrayectorias

La anchura de la franja es 5 veces la desviación estándar de la extensión de la trayectoria en tierra.

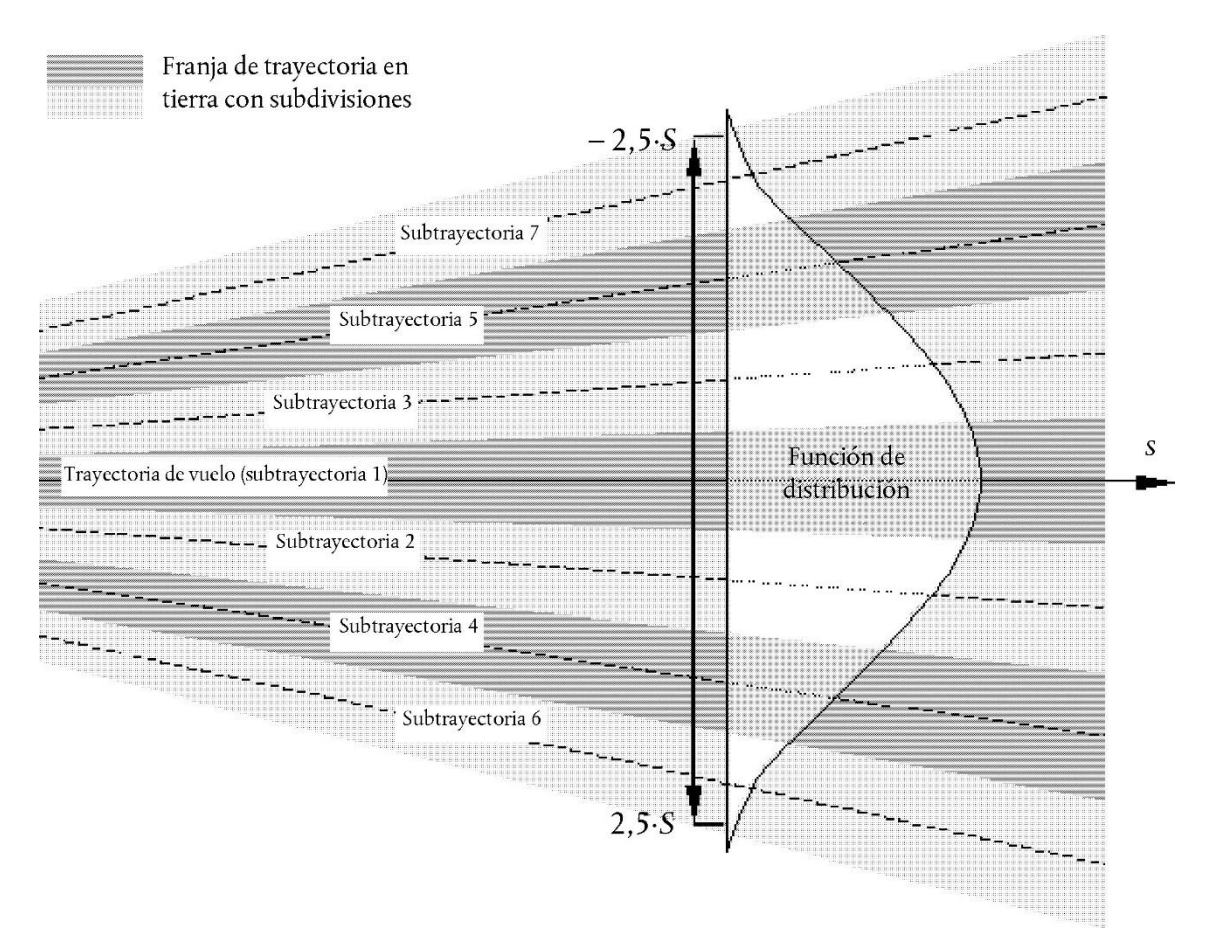

Una distribución de Gauss normal se puede modelizar generalmente de manera adecuada usando 7 subtrayectorias, incluso aunque estén espaciadas entre los límites de  $\pm 2.5 \times S$  de la franja, tal como se muestra en la figura C-1.

Sin embargo, la adecuación de la aproximación depende de la relación de la separación de la trayectoria respecto a las alturas del avión anteriores. Puede haber situaciones (trayectorias muy cerradas o muy dispersas) donde es más adecuado un número diferente de subtrayectorias. Muy pocas trayectorias provocan que aparezcan «dedos» en el contorno. En los cuadros C-1 y C-2 se muestran los parámetros para una subdivisión de entre 5 y 13 subtrayectorias. En el cuadro C-1 se muestra la ubicación de las subtrayectorias concretas; en el cuadro C-2 se indica el porcentaje correspondiente de los movimientos de cada subtrayectoria.

Cuadro C-1

 $\mathbf{I}$ 

Ubicación de 5, 7, 9, 11 o 13 subtrayectorias

(El ancho total de la franja (que contiene el 98 % de todos los movimientos) es 5 veces la desviación estándar)

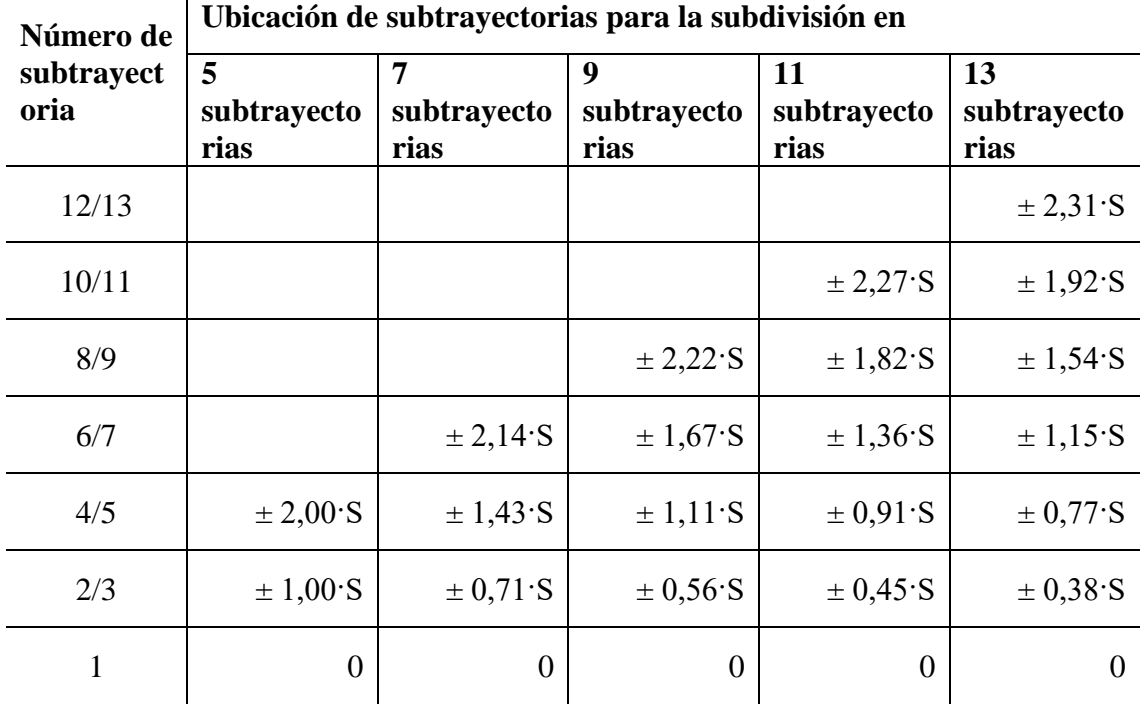

## Cuadro C-2

Porcentaje de movimientos sobre 5, 7, 9, 11 o 13 subtrayectorias

(El ancho total de la franja (que contiene el 98 % de todos los movimientos) es 5 veces la desviación estándar)

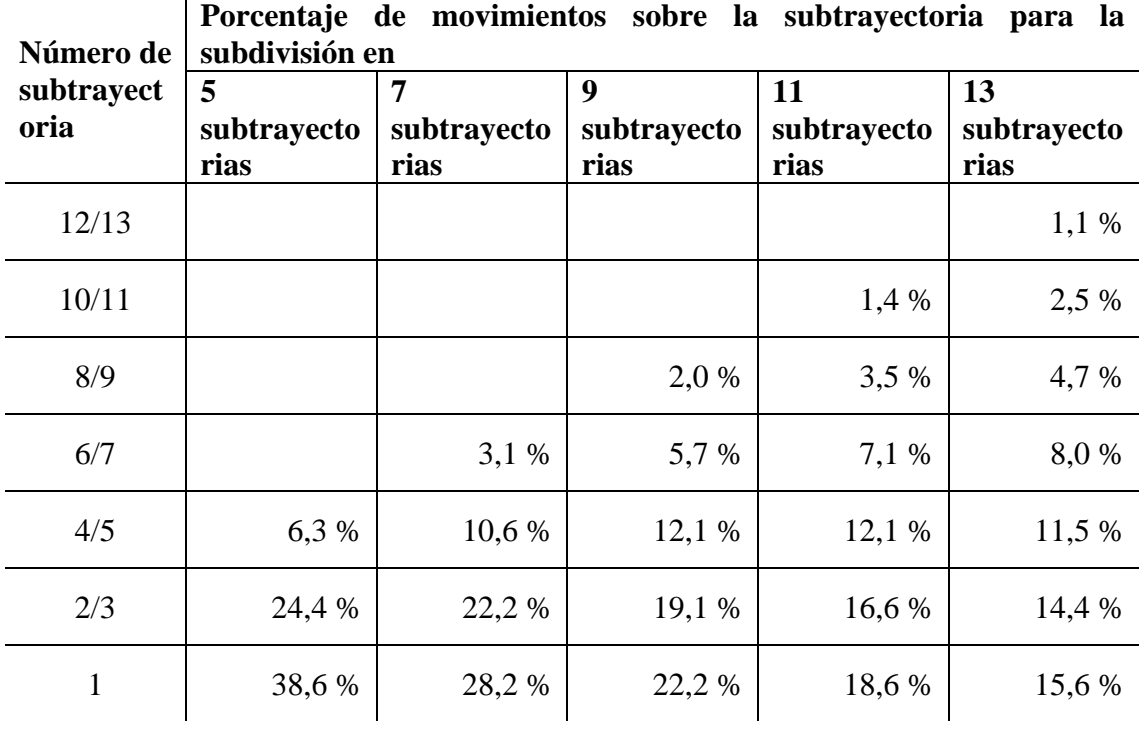

## **Apéndice D**

### **Recálculo de los datos NPD para condiciones que no sirven de referencia**

Las contribuciones al nivel de ruido de cada segmento de la trayectoria de vuelo se hallan a partir de los datos NPD almacenados en la base de datos internacional ANP. Sin embargo, cabe tener en cuenta que estos datos se han normalizado usando los índices de atenuación media atmosférica definidos en la norma AIR-1845 de la SAE. Estos índices son medias de los valores determinados durante la prueba de certificación del ruido del avión en Europa y en los Estados Unidos. La amplia variación de las condiciones atmosféricas (temperatura y humedad relativa) en tales pruebas se muestra en la figura D-1.

### Figura D-1

Condiciones meteorológicas registradas durante las pruebas de certificación del ruido

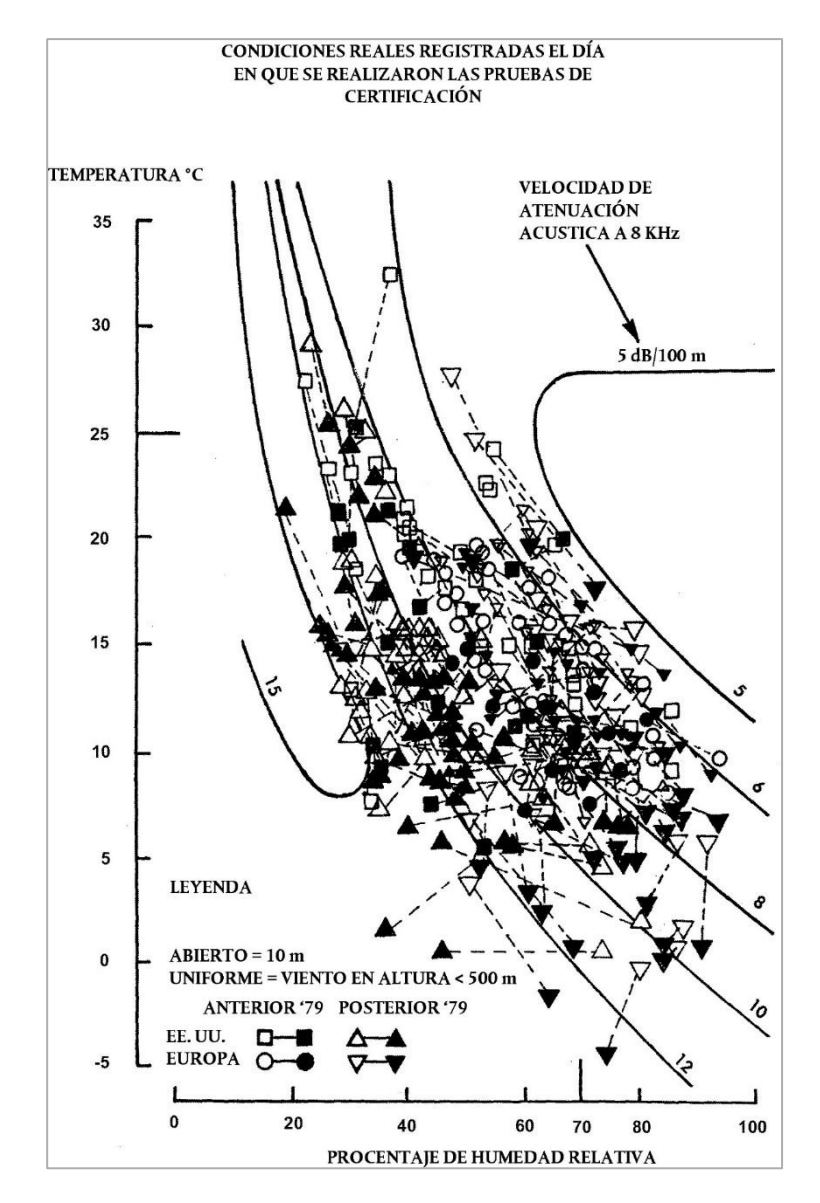

Las curvas superpuestas en la figura D-1, calculadas usando un modelo de atenuación atmosférica estándar de la industria ARP 866A, muestran que entre las condiciones de la prueba se esperaba una variación considerable de la absorción del sonido de alta frecuencia (8 kHz) (aunque la variación de la absorción total sería bastante menor).

Como los índices de atenuación presentados en el cuadro D-1 son medias aritméticas, no se puede asociar el conjunto completo con una única condición atmosférica de referencia (por ejemplo, con valores específicos de temperatura y humedad relativa). Estos índices se pueden considerar como propiedades de una atmósfera puramente hipotética, conocida como la «atmósfera AIR-1845».

### Cuadro D-1

Índices de atenuación media atmosférica utilizados para normalizar los datos NPD en la base de datos ANP

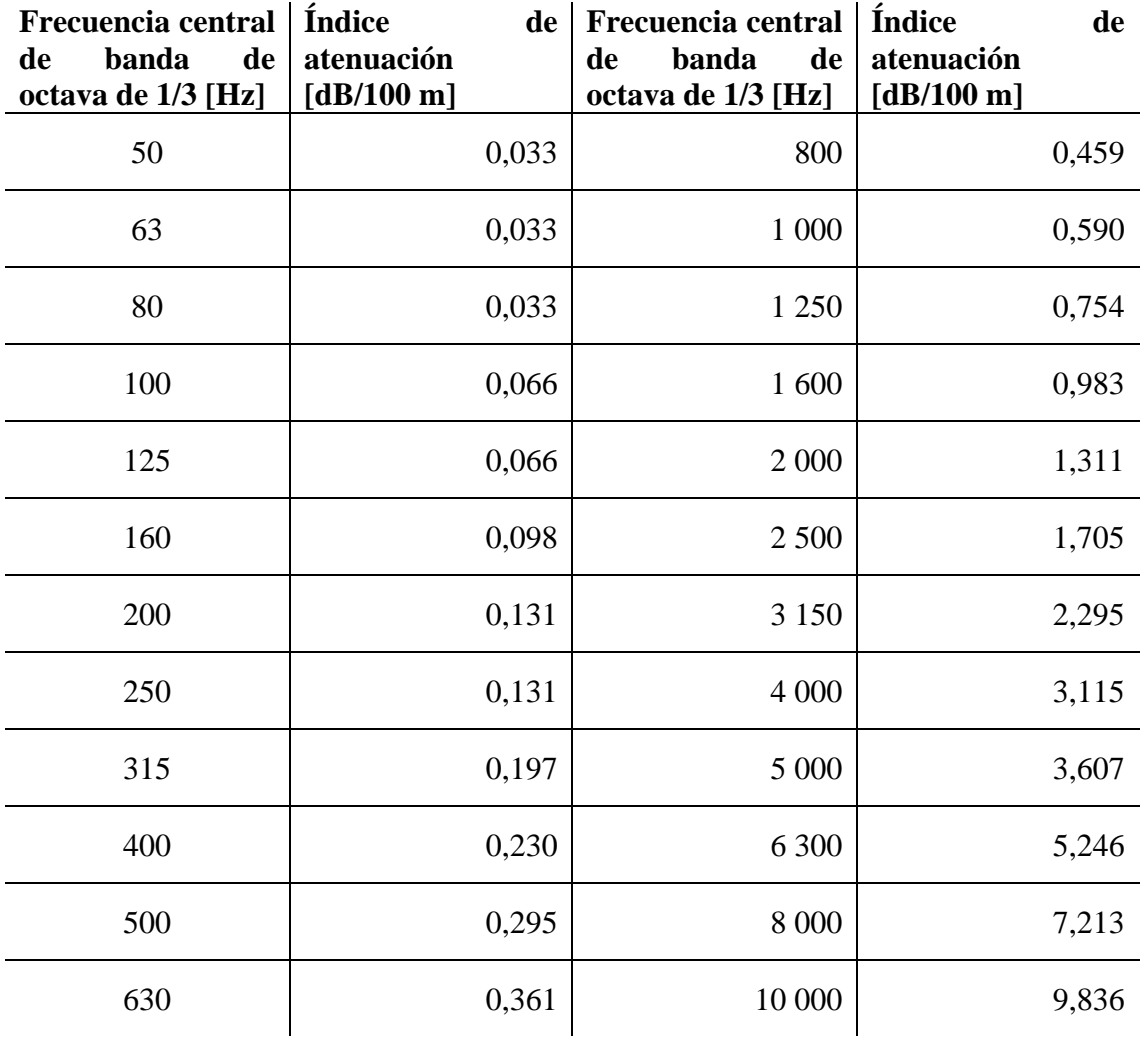

Los coeficientes de atenuación del cuadro D-1 pueden ser considerados válidos sobre variaciones razonables de temperatura y humedad. Sin embargo, para comprobar si pueden ser necesarios ciertos cambios, se debe usar la norma ARP-5534 de la SAE para calcular los coeficientes de absorción media atmosférica para la temperatura media del aeropuerto T y la humedad relativa RH. Comparando los datos del cuadro D-1, se estima que es necesario realizar cambios usando la siguiente metodología.

La base de datos ANP proporciona los siguientes datos NPD para cada reglaje de potencia:

— nivel de sonido máximo frente a distancia oblicua, Lmax(d);

— nivel integrado de tiempo frente a distancia de velocidad aerodinámica de referencia, LE(d);

— espectro de sonido de referencia no ponderado a una distancia oblicua de 305 m (1 000 ft), Ln,ref(dref) donde n = banda de frecuencia (que oscila de 1 a 24 para bandas de octava de 1/3 con frecuencias centrales de 50 Hz a 10 kHz).

Todos los datos se normalizan para la atmósfera AIR-1845.

El ajuste de las curvas NPD a las condiciones especificadas por el usuario T y RH se realiza en tres pasos:

1) Primero se corrige el espectro de referencia para eliminar la atenuación atmosférica α n,ref contemplada en la norma AIR-1845 de la SAE:

 $Ln(dref) = Ln, ref(dref) + \alpha n, ref \cdot dref$  (D-1)

donde Ln(dref) es el espectro no atenuado con dref = 305 m y α n,ref es el coeficiente de absorción atmosférica de la banda de frecuencias n extraído del cuadro D-1 (pero expresado en dB/m).

2) A continuación, el espectro corregido se ajusta a cada una de las diez distancias di estándar de NPD usando los índices de atenuación tanto para i) la atmósfera AIR-1845 de la SAE, como para ii) la atmósfera especificada por el usuario (basada en la ARP-5534 de la SAE).

i) Para la atmósfera AIR-1845 de la SAE:

Ln, ref (di) = Ln (dref) - 20.lg(di/dref) - 
$$
\alpha
$$
 n, ref · di (D-2)

ii) Para la atmósfera especificada por el usuario:

donde α n,5534 es el coeficiente de absorción atmosférica para la banda de frecuencias n (expresada en dB/m) calculado según la ARP-5534 de la SAE con temperatura T y humedad relativa RH.

3) En cada distancia di de NPD los dos espectros presentan una ponderación A y se suman en decibelios para determinar los niveles resultantes de ponderación A LA,5534 y LA,ref , de los que posteriormente se realiza una resta aritmética:

$$
\Delta L(T, RH, d_i) = L_{A,5534} - L_{A,ref} = 10 \cdot lg \sum_{n=1}^{24} 10^{(L_{n,5534}(T, RH, d_i) - A_n)/10} - 10 \cdot lg \sum_{n=1}^{24} 10^{(L_{n,ref}(d_i) - A_n)/10}
$$
 (D-4)

El incremento ΔL es la diferencia entre los valores NPD en la atmósfera especificada por el usuario y la atmósfera de referencia. Esto se añade a los datos NPD de la base de datos ANP para hallar los datos NPD ajustados.

La aplicación de ΔL para ajustar los valores NPD Lmax y LE supone de hecho que las diferentes condiciones atmosféricas afectan solo al espectro de referencia y que no tienen efecto sobre la forma del historial de nivel y de tiempo. Esto puede considerarse válido para las distancias de propagación normales y para las condiciones atmosféricas típicas.

# **Apéndice E**

## **Corrección de segmentos finitos**

En este apéndice se resume la derivación de la corrección del segmento finito y el algoritmo de fracción de energía asociado, descrito en la sección 2.7.19.

# **E1 GEOMETRÍA**

El algoritmo de fracción de energía se basa en la radiación del sonido de una fuente sonora dipolar de 90 grados de «potencia cuarta». Este algoritmo presenta características direccionales que se asemejan a las del sonido de los aviones a reacción, al menos en la región angular que más influencia tiene sobre los niveles del sonido y sobre la trayectoria de vuelo de la aeronave.

# Figura E-1

Geometría entre la trayectoria de vuelo y la localización del observador O

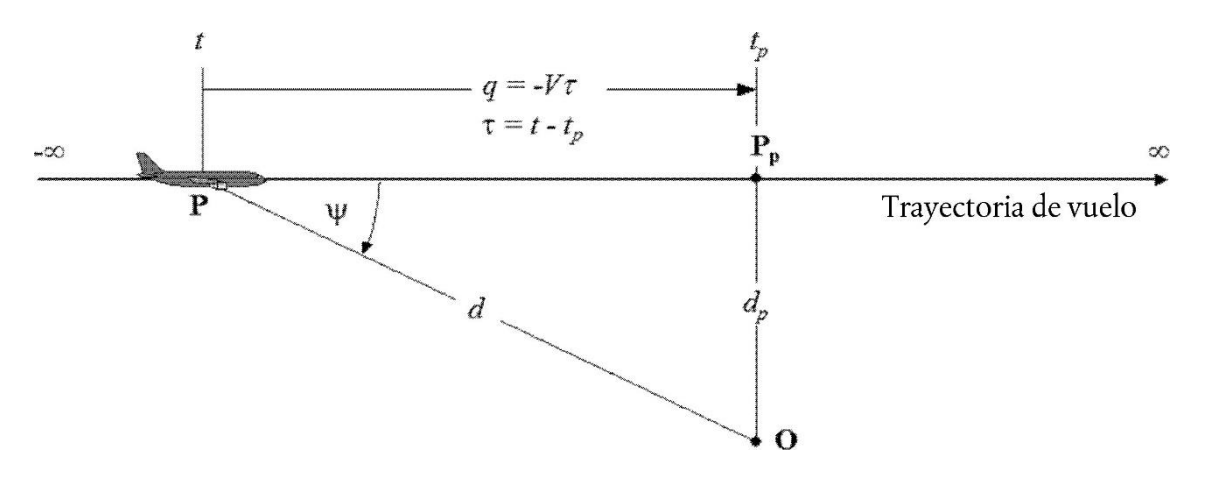

En la figura E-1 se ilustra la geometría de la propagación del sonido entre la trayectoria de vuelo y la localización del observador O. El avión en P vuela con un aire uniforme en calma a una velocidad constante con una trayectoria horizontal recta. Su punto más cercano de aproximación al observador es Pp . Los parámetros son:

- d distancia desde el observador hasta la aeronave
- dp distancia perpendicular desde el observador hasta la trayectoria de vuelo (distancia oblicua)
- q distancia desde P a Pp =  $-V \times \tau$
- V velocidad de la aeronave
- t hora a la que el avión se encuentra en el punto P
- tp hora a la que el avión se encuentra en el punto de aproximación más cercano Pp
- $\tau$  tiempo de vuelo = tiempo relativo al tiempo en Pp = t tp
- ψ ángulo entre la trayectoria de vuelo y el vector del observador del avión

Debe tenerse en cuenta que, dado que el tiempo de vuelo τ relativo al punto de aproximación más cercano es negativo cuando el avión se encuentra delante de la posición del observador (como se muestra en la figura E-1), la distancia relativa q hasta el punto de aproximación más cercano se convierte en positiva en ese caso. Si el avión se encuentra delante del observador, q se convierte en negativo.

### **E2 CÁLCULO DE LA FRACCIÓN DE ENERGÍA**

El concepto básico de la fracción de energía se usa para expresar la exposición al ruido E producida en la posición del observador desde un segmento de la trayectoria de vuelo P1P2 (con un punto de inicio P1 y un punto final P2) multiplicando la exposición E  $\infty$  del sobrevuelo de la trayectoria infinita total por un factor simple —factor F de la fracción de energía—:

$$
E = F \cdot E \infty
$$
 (E-1)

Habida cuenta de que la exposición se puede expresar en términos de integral de tiempo del nivel de presión acústica cuadrático medio (ponderado), es decir

$$
E = const \cdot \int p^2 (\tau) d\tau
$$
 (E-2)

para calcular E, la presión media cuadrática se tiene que expresar como una función de los parámetros geométricos y operativos conocidos. Para una fuente dipolar de 90°,

$$
p^{2} = p_{p}^{2} \cdot \frac{d_{p}^{2}}{d^{2}} \cdot \sin^{2} \psi = p_{p}^{2} \cdot \frac{d_{p}^{4}}{d^{4}}
$$
 (E-3)

donde p 2 y pp 2 representan las presiones acústicas medias cuadráticas observadas producidas por el avión cuando pasa los puntos P y Pp .

Esta relación relativamente sencilla se ha establecido para ofrecer una buena simulación del sonido del avión a reacción, incluso aunque los mecanismos reales utilizados sean extremadamente complejos. El término dp 2/d2 en la ecuación E-3 describe solamente el mecanismo de extensión esférica apropiado para una fuente sonora puntual, una velocidad infinita del sonido y una atmósfera uniforme y no dispativa. Todos los demás efectos físicos directividad de la fuente, velocidad finita del sonido, absorción atmosférica, efecto Doppler, etc.— están cubiertos de manera implícita en el término sin2ψ. Este factor causa la presión media cuadrática para disminuir a la inversa como d4 ; de ahí surge la expresión de fuente de «potencia cuarta».

#### **Introducción de sustituciones**

$$
d^2 = d_p^2 + q^2 = d_p^2 + \left( V \cdot \tau \right)^2 \quad \text{ and } \quad \left( \frac{d}{d_p} \right)^2 = 1 + \left( \frac{V \cdot \tau}{d_p} \right)^2
$$

la presión media cuadrática se puede expresar como una función de tiempo (de nuevo sin tener en cuenta el tiempo de propagación del sonido):

$$
p^2 = p_p^2 \cdot \left( 1 + \left(\frac{V \cdot \tau}{d_p}\right)^2 \right)^{-2}
$$
 (E-4)

Aplicación de esto en la ecuación (E-2) y realización de las susticiones

$$
\alpha = \frac{V \cdot \tau}{d_p} \tag{E-5}
$$

la exposición al sonido en el observador desde el paso del avión entre el intervalo de tiempo  $[\tau 1, \tau 2]$  se puede expresar como

$$
E = \text{const} \cdot p_p^2 \cdot \frac{d_p}{V} \cdot \int_{\alpha_1}^{\alpha_2} \frac{1}{(1 + \alpha^2)^2} d\alpha \tag{E-6}
$$

La solución de esta integral es:

$$
E = \text{const} \cdot p_p^2 \cdot \frac{d_p}{V} \cdot \frac{1}{2} \left( \frac{\alpha_2}{1 + \alpha_2^2} + \arctan\alpha_2 - \frac{\alpha_1}{1 + \alpha_1^2} - \arctan\alpha_1 \right) \tag{E-7}
$$

La integración en el intervalo [–∞,+∞] (es decir, en la trayectoria de vuelo infinita completa) da lugar a la siguiente expresión para la exposición total E∞:

$$
E = const \cdot \frac{\pi}{2} \cdot p_p^2 \cdot \frac{d_p}{V}
$$
 (E-8)

y, por consiguiente, la fracción de energía según la ecuación E-1 es

$$
F = \frac{1}{\pi} \left( \frac{\alpha_2}{1 + \alpha_2^2} + \arctan \alpha_2 - \frac{\alpha_1}{1 + \alpha_1^2} - \arctan \alpha_1 \right)
$$
 (E-9)

# **E3 COHERENCIA DE MÉTRICAS INTEGRADAS MÁXIMAS Y TEMPORALES — LA DISTANCIA ESCALADA**

Una consecuencia de usar el modelo dipolar simple para definir la fracción de energía es que implica una diferencia teórica específica ΔL entre los niveles de exposición al ruido de evento Lmax y LE . Si el modelo de contorno tiene que ser consistente internamente, esto requiere igualar la diferencia de los valores determinados a partir de las curvas NPD. Un problema es que los datos NPD se obtienen a partir de las medidas reales de ruido producido por los aviones, algo que no concuerda necesariamente con la simple teoría. Por lo tanto, la teoría necesita un elemento añadido de flexibilidad. Sin embargo, en principio las variables α 1 y α 2 vienen determinadas por la geometría y por la velocidad del avión, sin dejar margen para imprecisiones. A continuación, el concepto de distancia a escala d λ ofrece una solución.

El nivel de exposición LE,∞ tabulado como una función de dp en la base de datos ANP para una velocidad de referencia Vref , se puede expresar como

$$
L_{E,} (V_{ref}) = 10 \cdot \lg \left[ \frac{\int_{-} p^2 \cdot dt}{p_0^2 \cdot t_{ref}} \right]
$$
 (E-10)

donde p 0 es una presión de referencia estándar y tref es un tiempo de referencia (= 1 s para SEL). Para la velocidad real V resulta en

$$
L_{E, (V) = L_{E, (V_{ref}) + 10 \cdot lg} \left(\frac{V_{ref}}{V}\right)
$$
\n(E-11)

De manera parecida, el nivel de evento máximo Lmax se puede escribir como

$$
L_{\text{max}} = 10 \cdot \lg \left[ \frac{p_p^2}{p_0^2} \right] \tag{E-12}
$$

Para la fuente dipolar, usando las ecuaciones E-8, E-11 y E-12, teniendo en cuenta que (de las ecuaciones E-2 y E-8):

$$
\int_{-} p^2 \cdot dt = \frac{\pi}{2} \cdot p_p^2 \cdot \frac{d_p}{V},
$$

la diferencia ΔL se puede expresar como:

$$
\Delta L = L_{E,} - L_{\text{max}} = 10 \cdot \lg \left[ \frac{V}{V_{\text{ref}}} \cdot \left( \frac{\pi}{2} p_p^2 \frac{d_p}{V} \right) \cdot \frac{1}{p_0^2 \cdot t_{\text{ref}}} \right] - 10 \cdot \lg \left[ \frac{p_p^2}{p_0^2} \right] \tag{E-13}
$$

Esto solo se puede equiparar al valor de ΔL determinado por los datos NPD si la distancia oblicua dp usada para calcular la fracción de energía se sustituye por una distancia a escala d λ determinada mediante

$$
d_{\lambda} = \frac{2}{\pi} \cdot V_{\text{ref}} \cdot t_{\text{ref}} \cdot 10^{(L_{E,} - L_{\text{max}})/10}
$$
 (E-14a)

o

$$
d_{\lambda}=d_0\cdot 10^{(L_{\rm E},-L_{\rm max})/10}
$$

donde: (E-14b)

$$
d_0 = \frac{2}{\pi} \cdot V_{ref} \cdot t_{ref}
$$

Sustituyendo dp por d  $\lambda$  en la ecuación E-5 y usando la definición q = V  $\tau$  de la figura E-1, los parámetros α1 y α2 de la ecuación E-9 se pueden expresar (poniendo q = q 1 en el punto de inicio y q –  $\lambda$  = q 2 en el punto final de la longitud de segmento de la trayectoria de vuelo λ) como

$$
\alpha_1 = \frac{-q_1}{d_\lambda} \qquad \text{and} \qquad \alpha_2 = \frac{-q_1 + \lambda}{d_\lambda} \qquad (E-15)
$$

La sustitución de la distancia oblicua real por la distancia a escala disminuye la sencillez del modelo dipolar de 90 grados de potencia cuarta. Sin embargo, como se calibra efectivamente in situ usando los datos obtenidos de las medidas, el algoritmo de fracción de energía se puede considerar como semiempírico en lugar de puramente teórico.

# **Apéndice F**

Base de datos para fuentes de tráfico vial

En este apéndice se presenta la base de datos de la mayoría de las fuentes de ruido vial existentes que se deben utilizar para calcular el ruido del tráfico vial mediante la aplicación del método descrito en la sección 2.2 (Ruido del tráfico vial).

Cuadro F-1

Coeficientes AR,i,m y BR,i,m para el ruido de rodadura y A P,i,m y B P,i,m para el ruido de propulsión

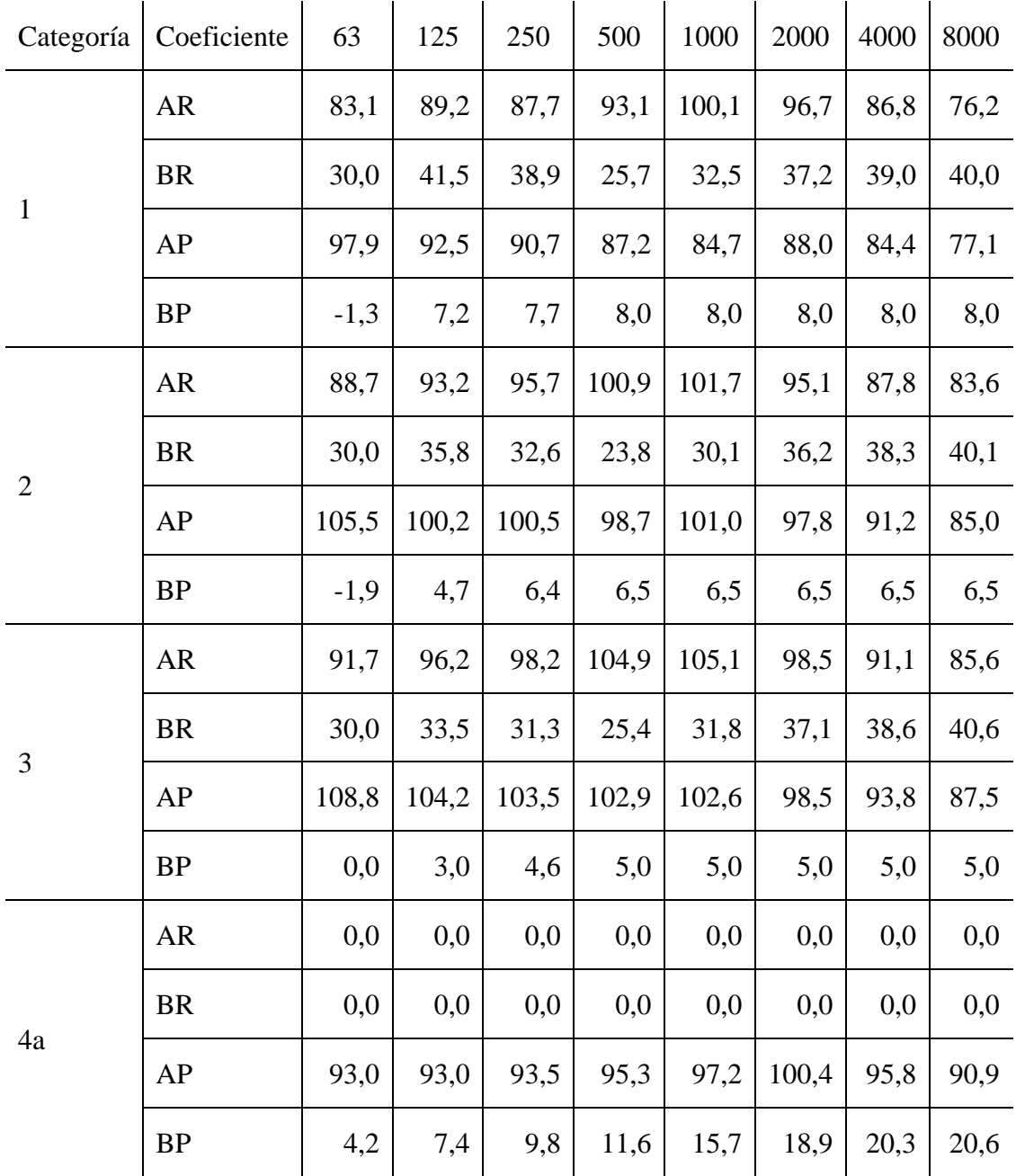

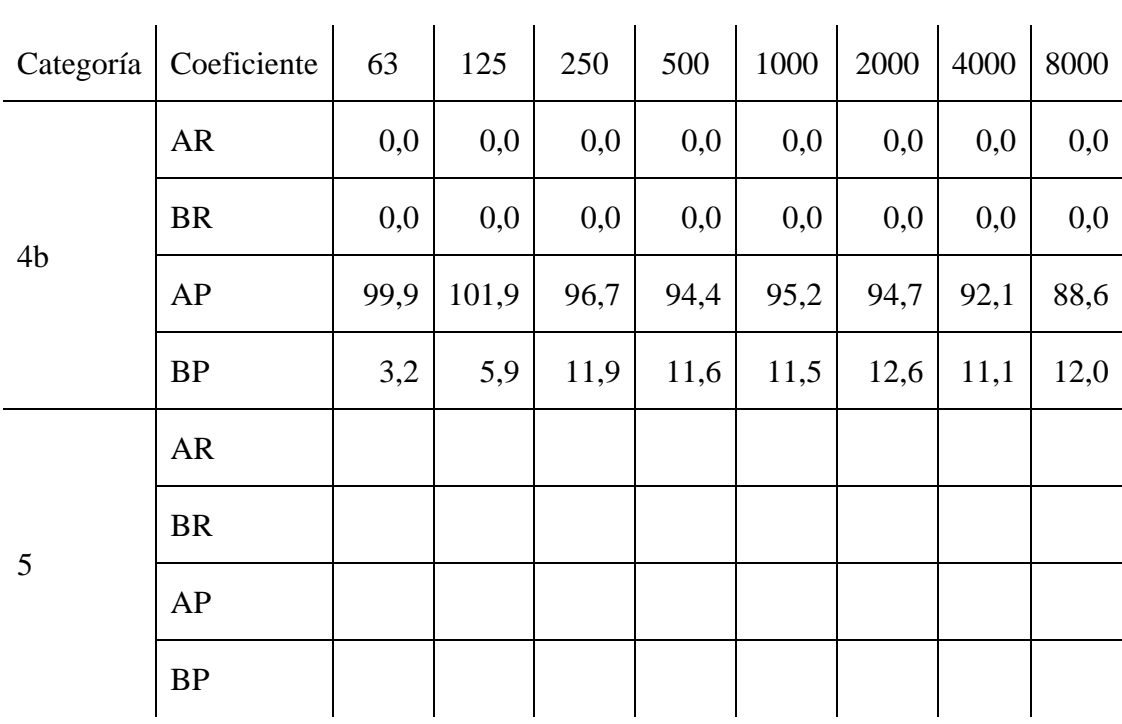

## Cuadro F-2

Coeficientes ai y bi para neumáticos de clavos

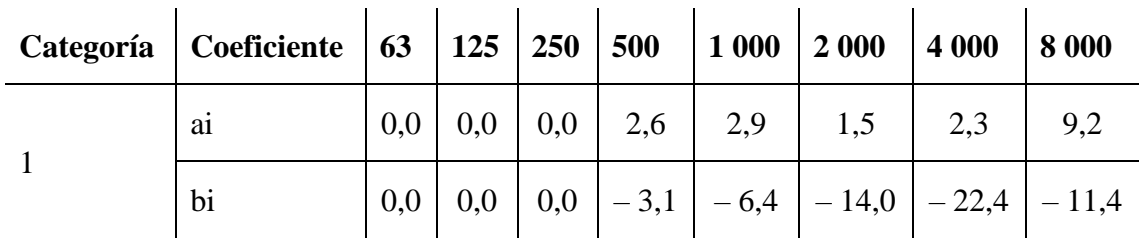

### Cuadro F-3

Coeficientes CR,m,k y CP,m,k para aceleración y desaceleración

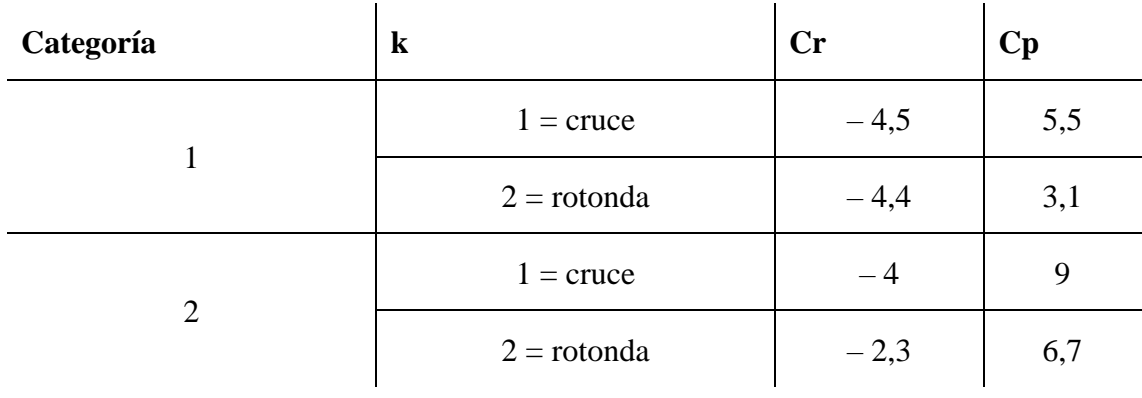

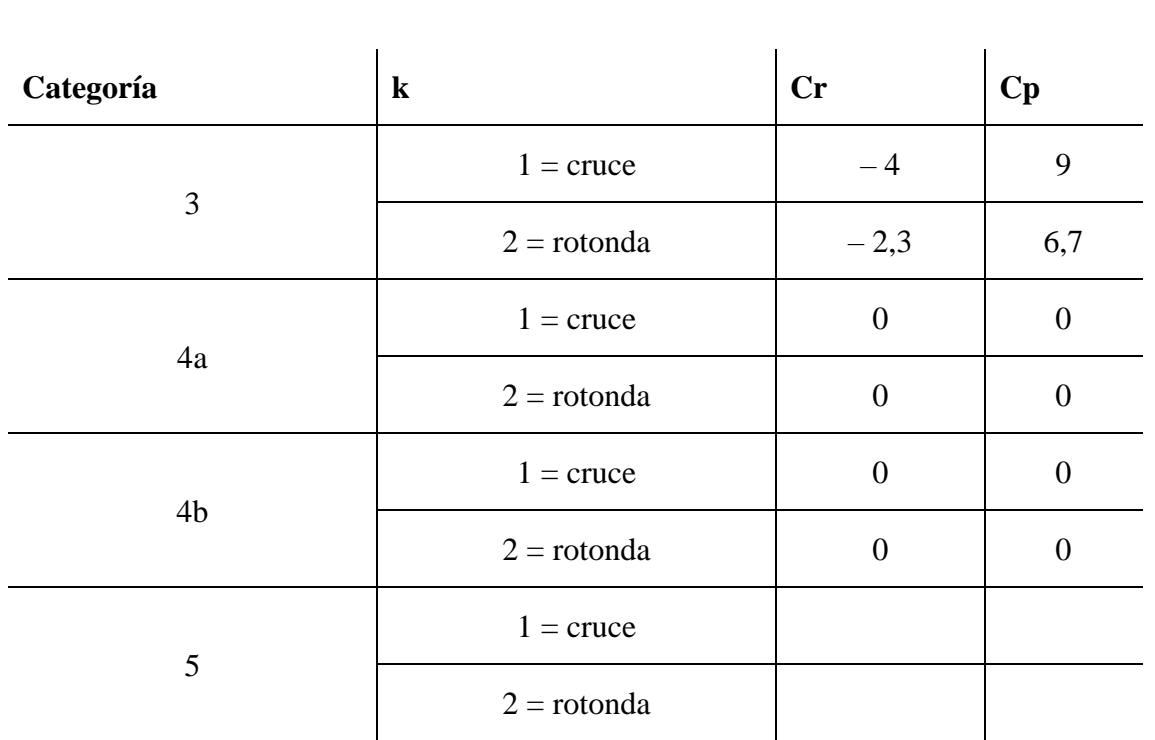

# Cuadro F-4

# Coeficientes αi,m y βm para superficie de rodadura

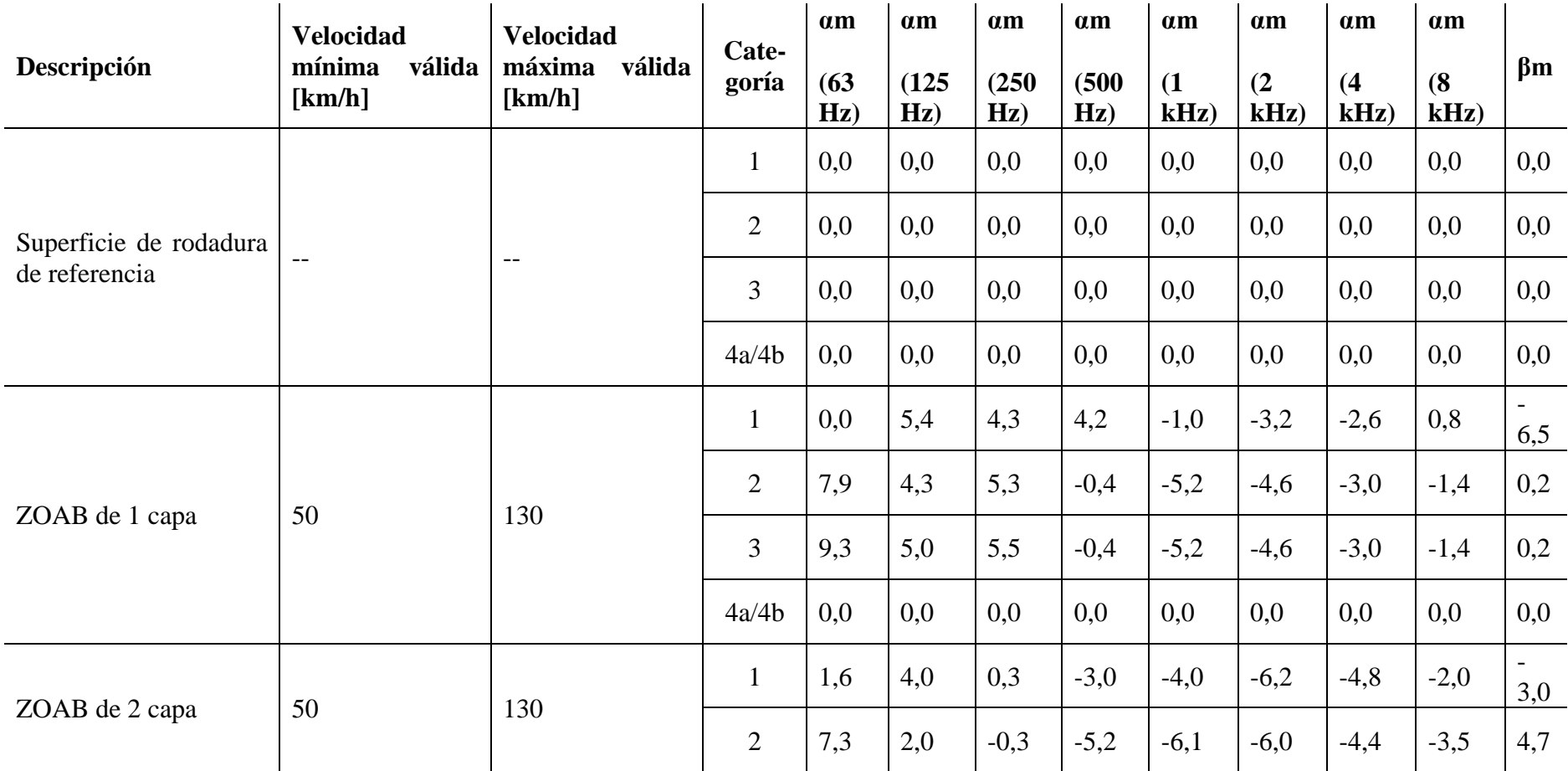

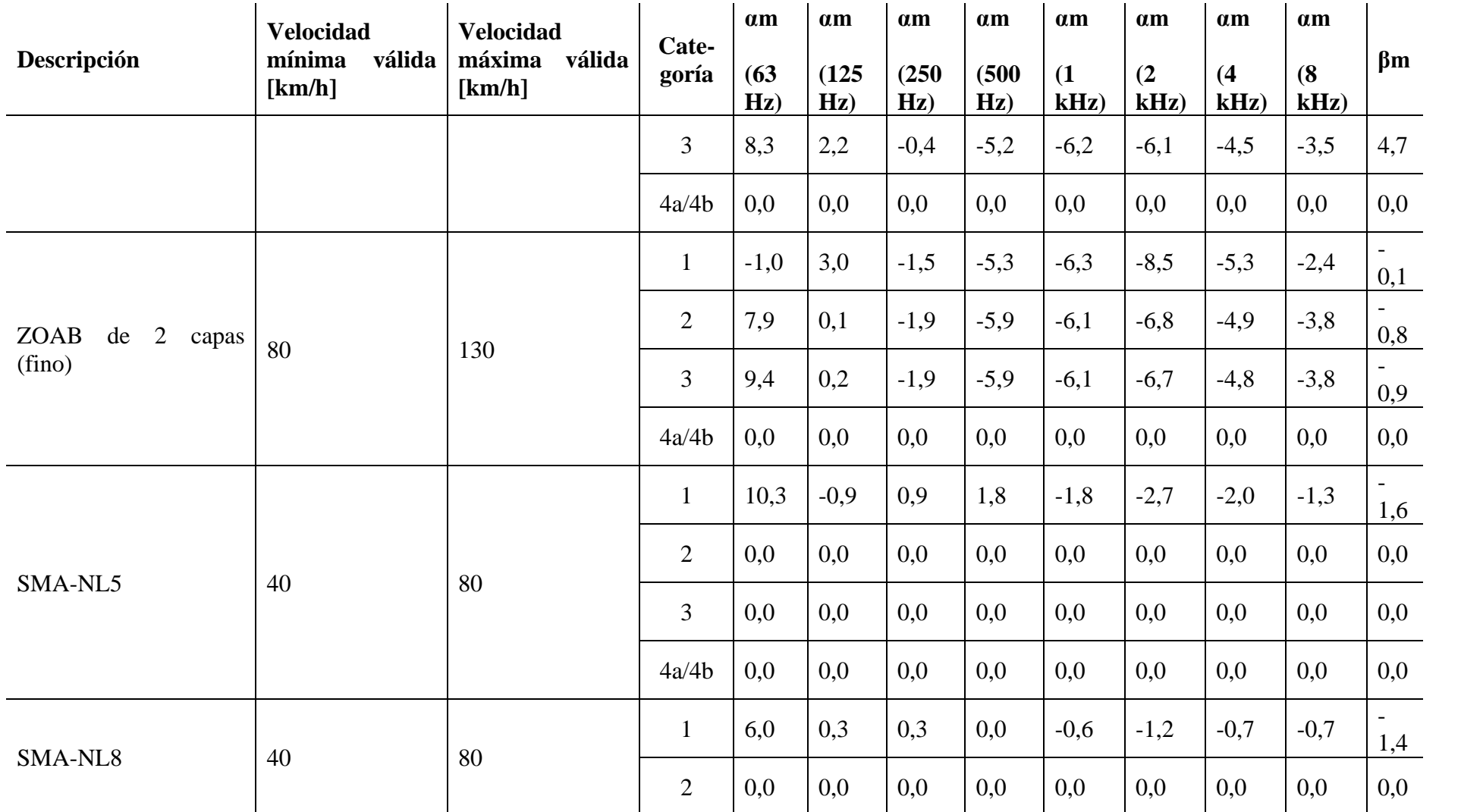

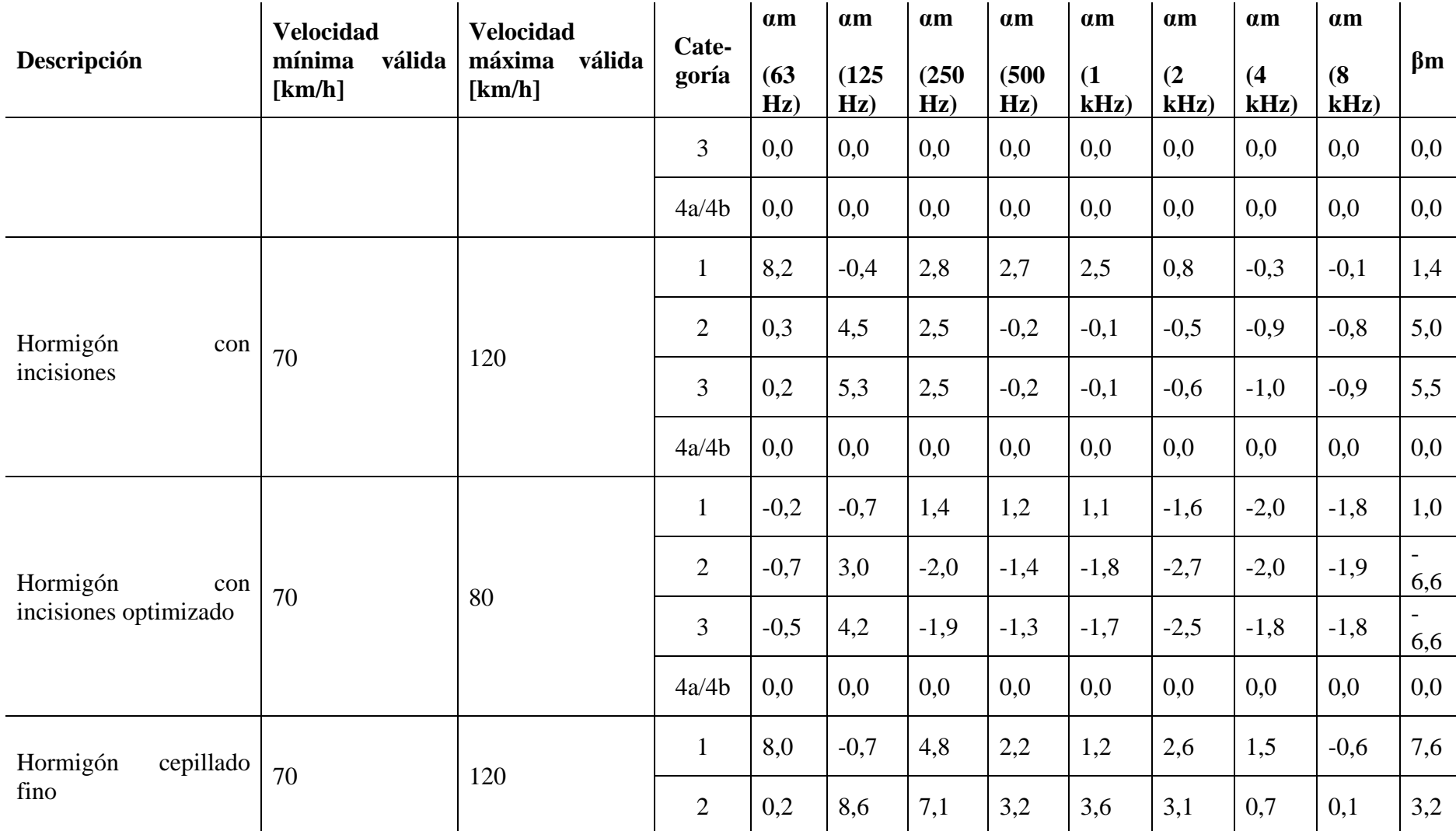

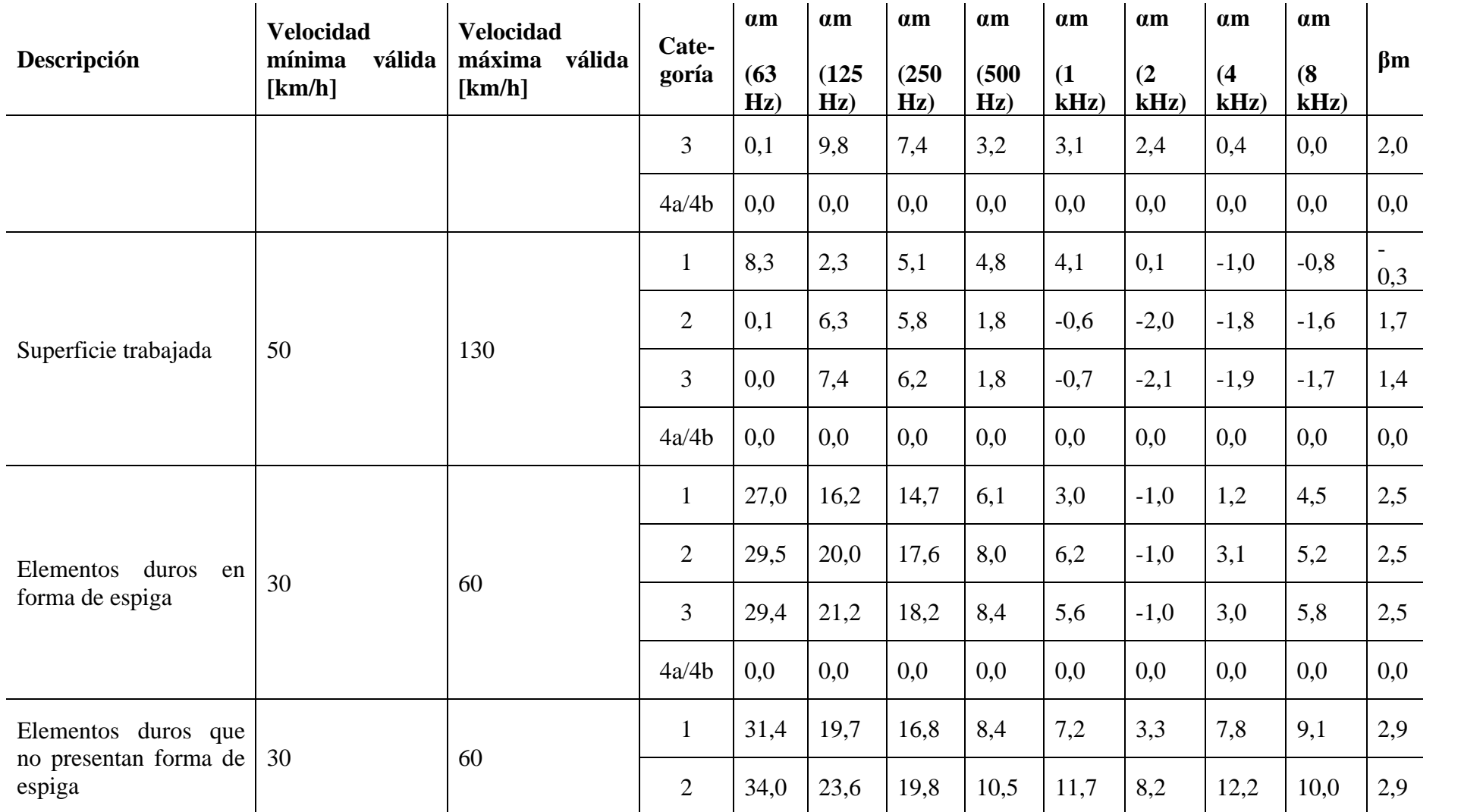

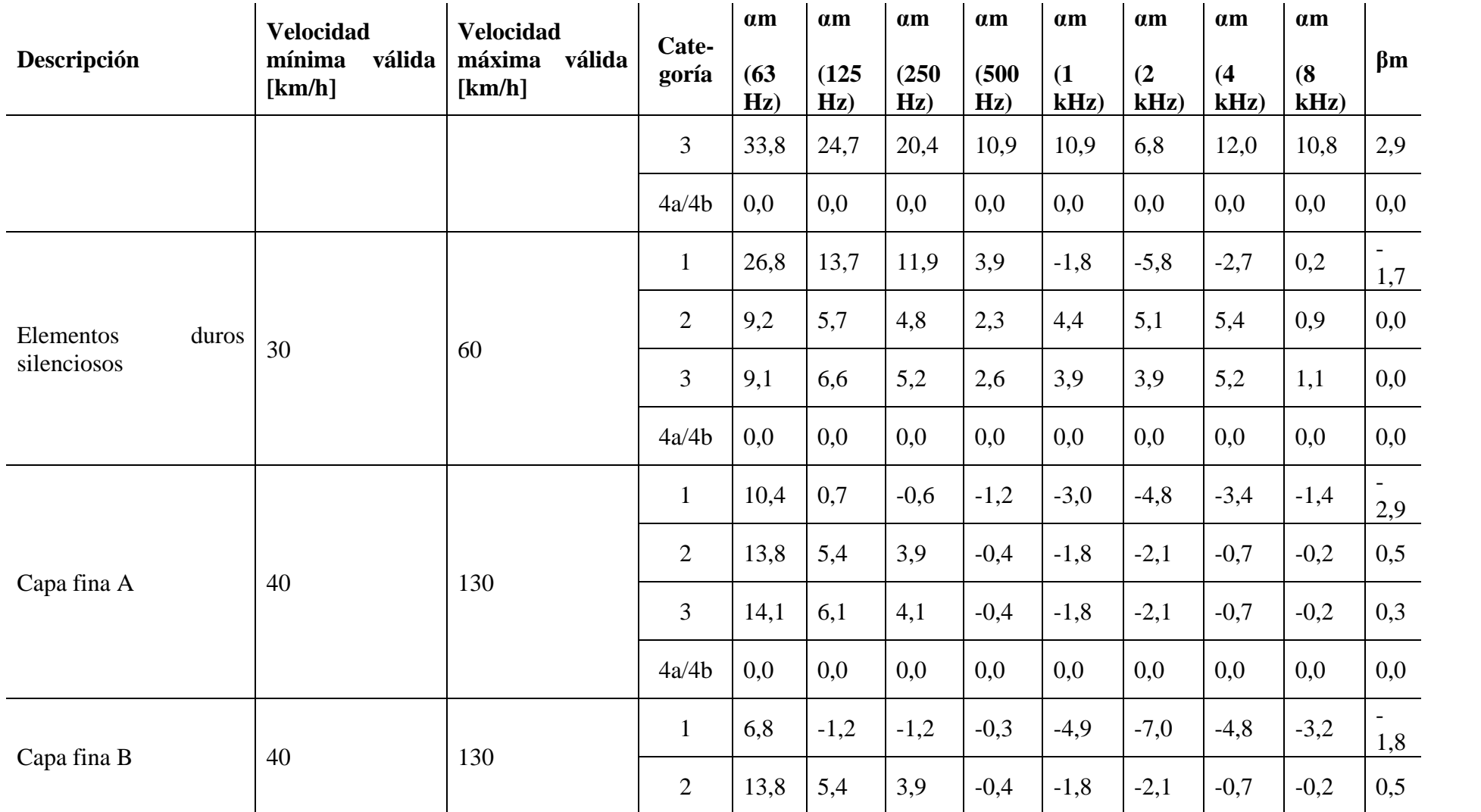

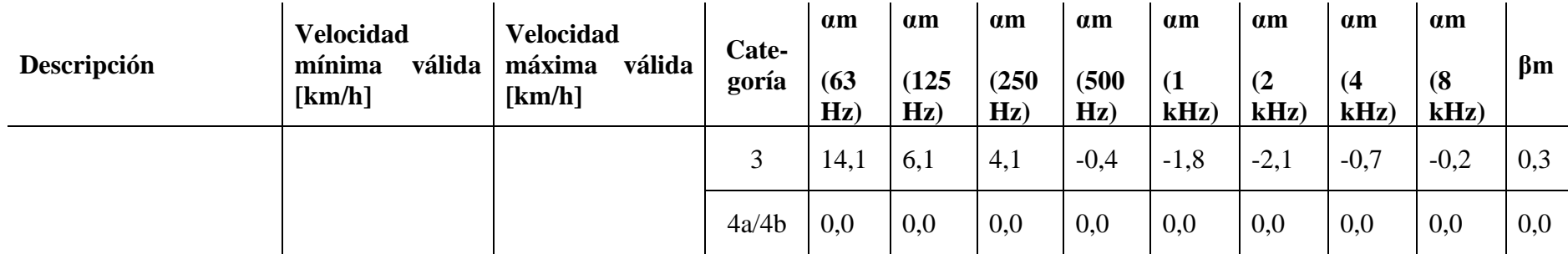

### **Apéndice G**

Base de datos para fuentes ferroviarias

En este apéndice se presenta la base de datos de la mayoría de las fuentes de ruido ferroviario existentes que se deben utilizar para calcular el ruido del tráfico ferroviario mediante la aplicación del método descrito en la sección 2.3 (Ruido ferroviario).

Cuadro G-1

Coeficientes Lr,TR,i y Lr,VEH,i de rugosidad de la vía y de las ruedas

### **Lr,VEH,i**

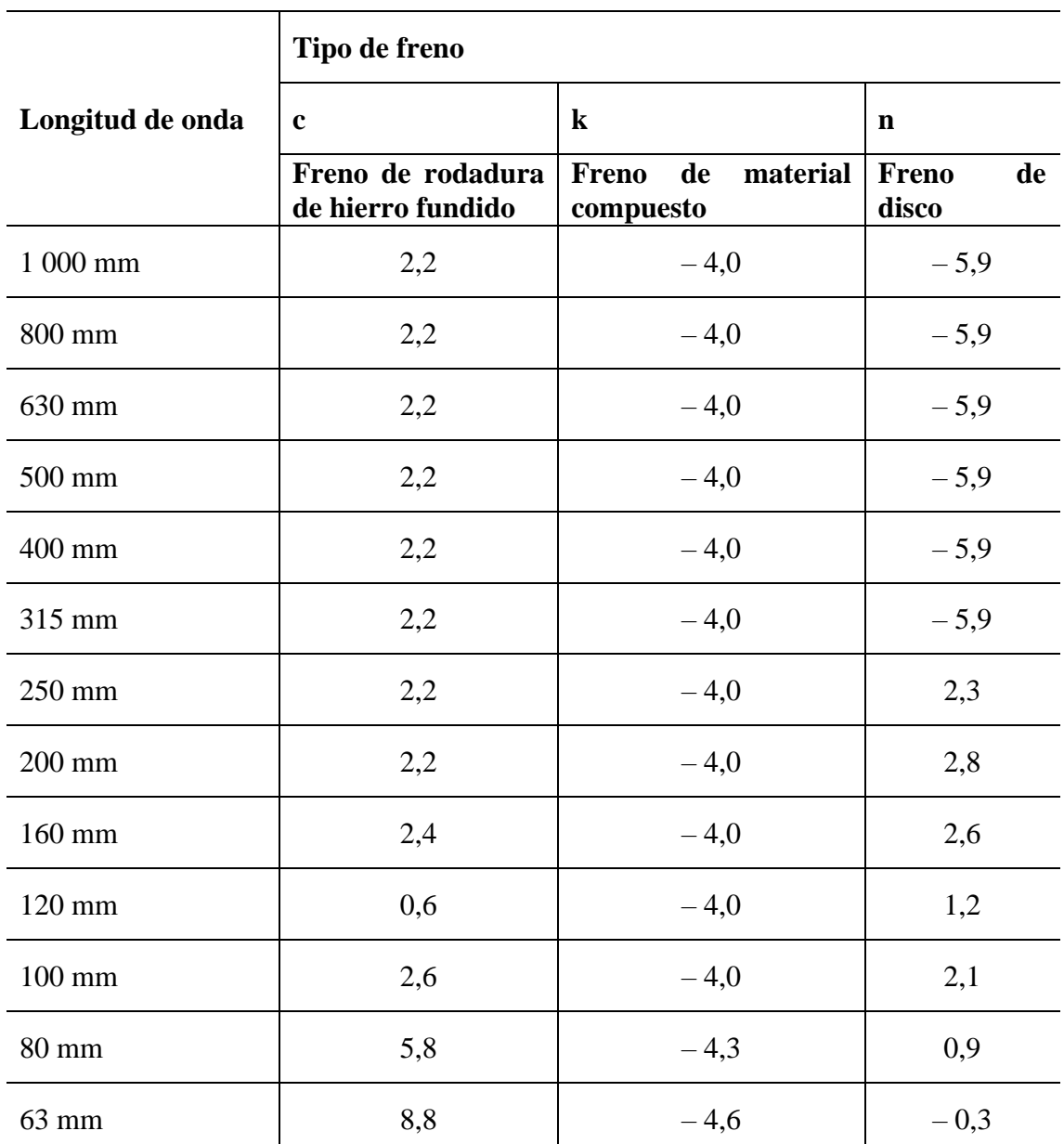

# **Lr,VEH,i**

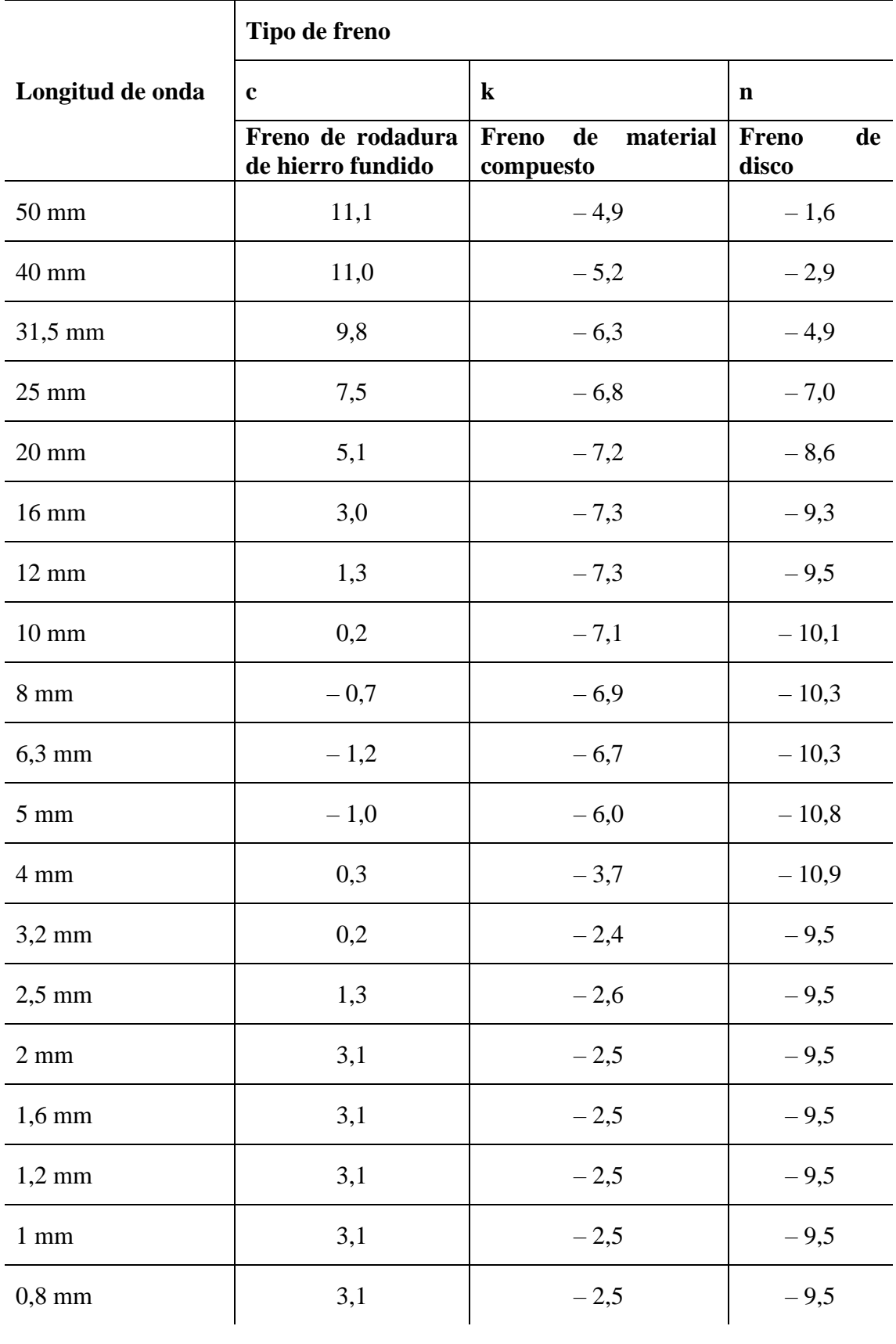

# **Lr,TR,i**

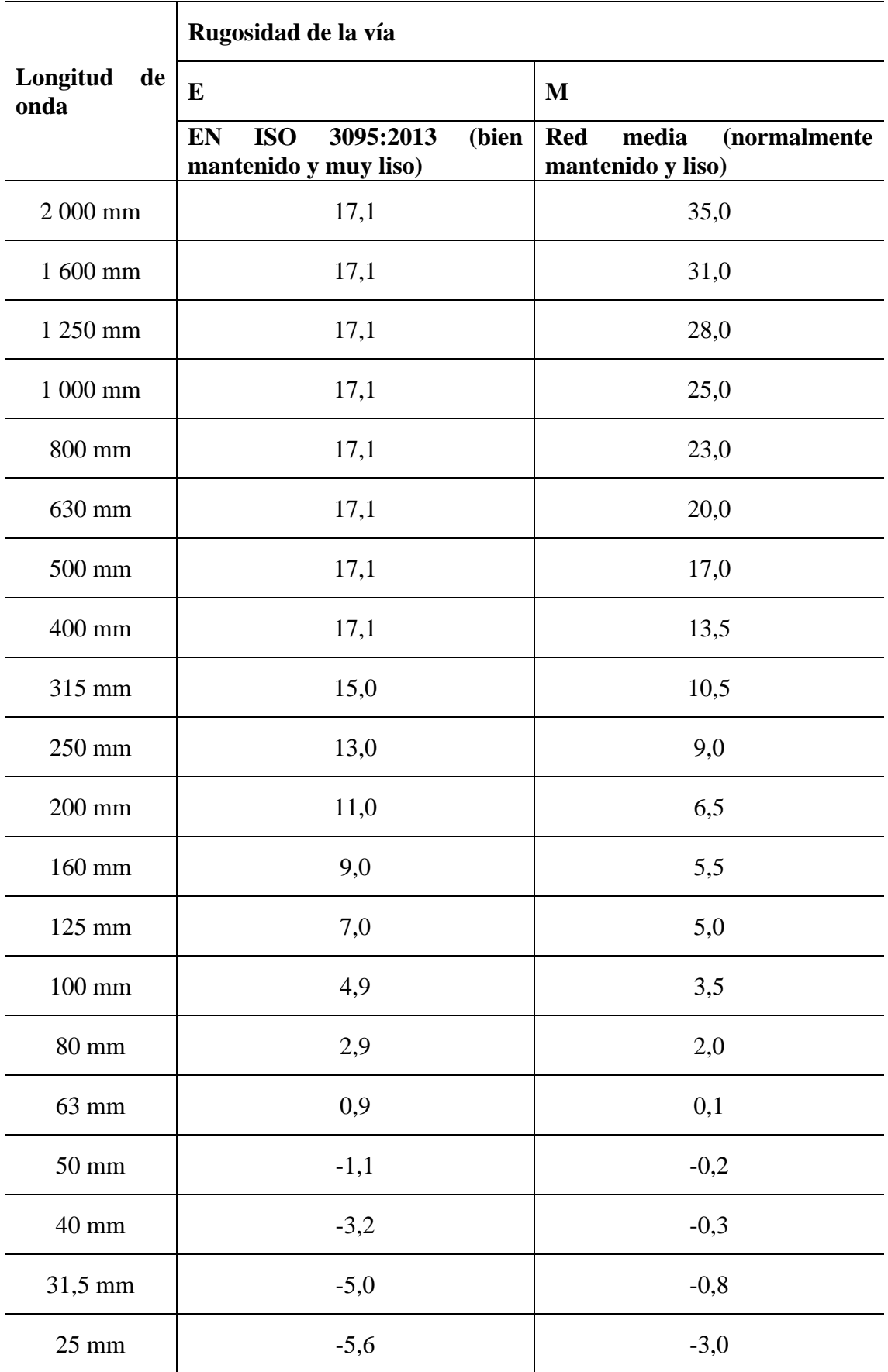

# **Lr,TR,i**

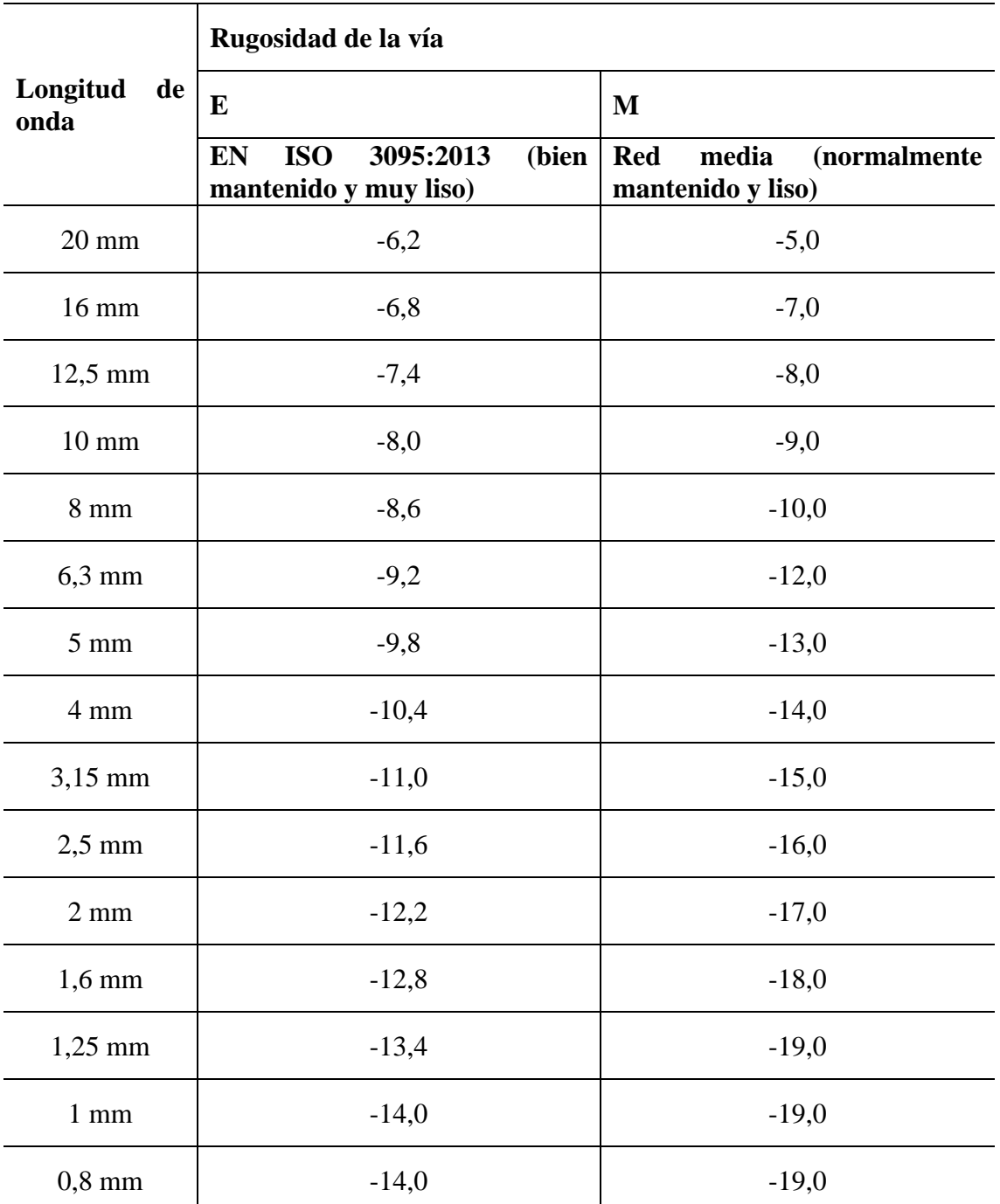

# Cuadro G-2

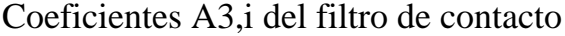

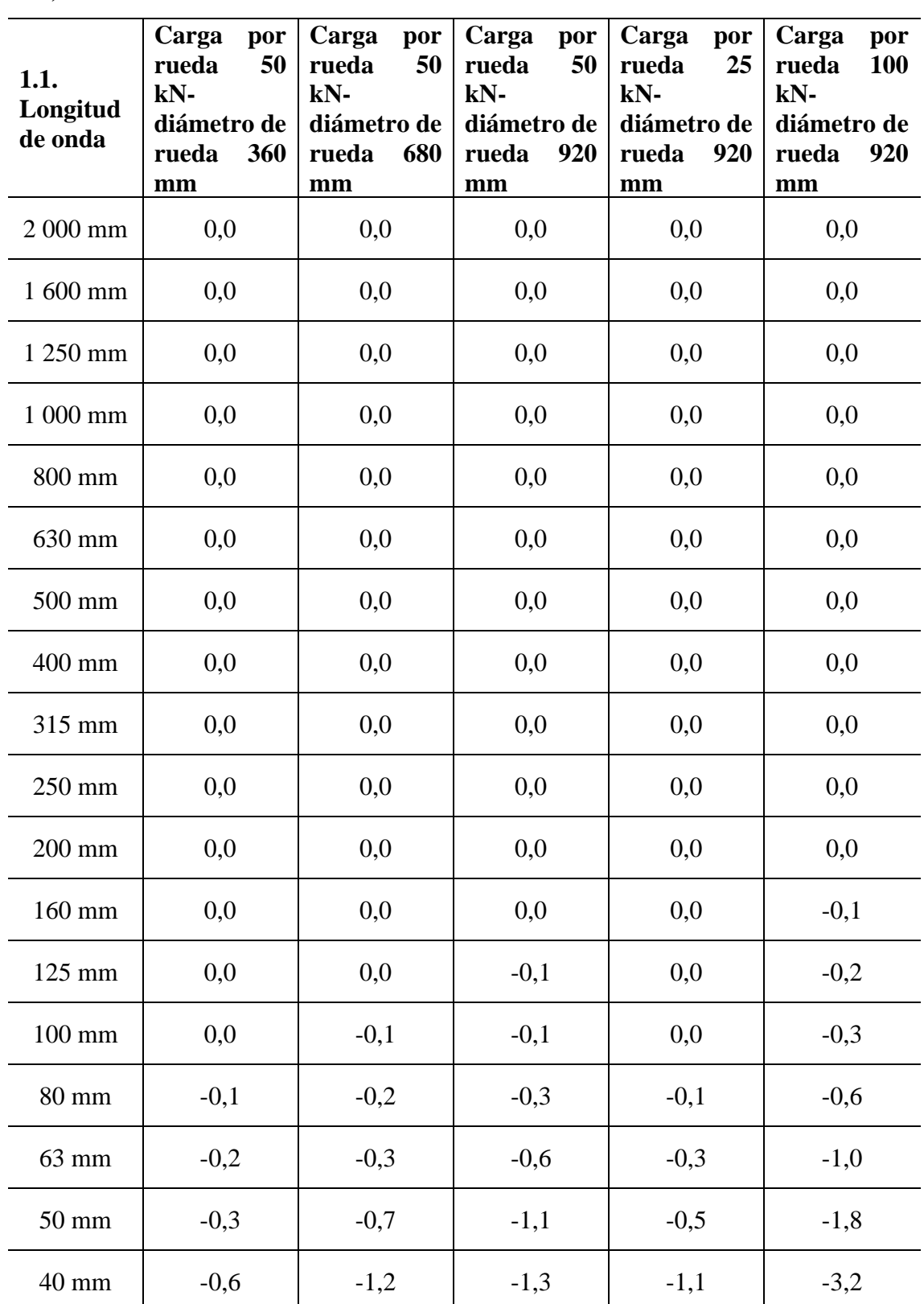

**A3,i**

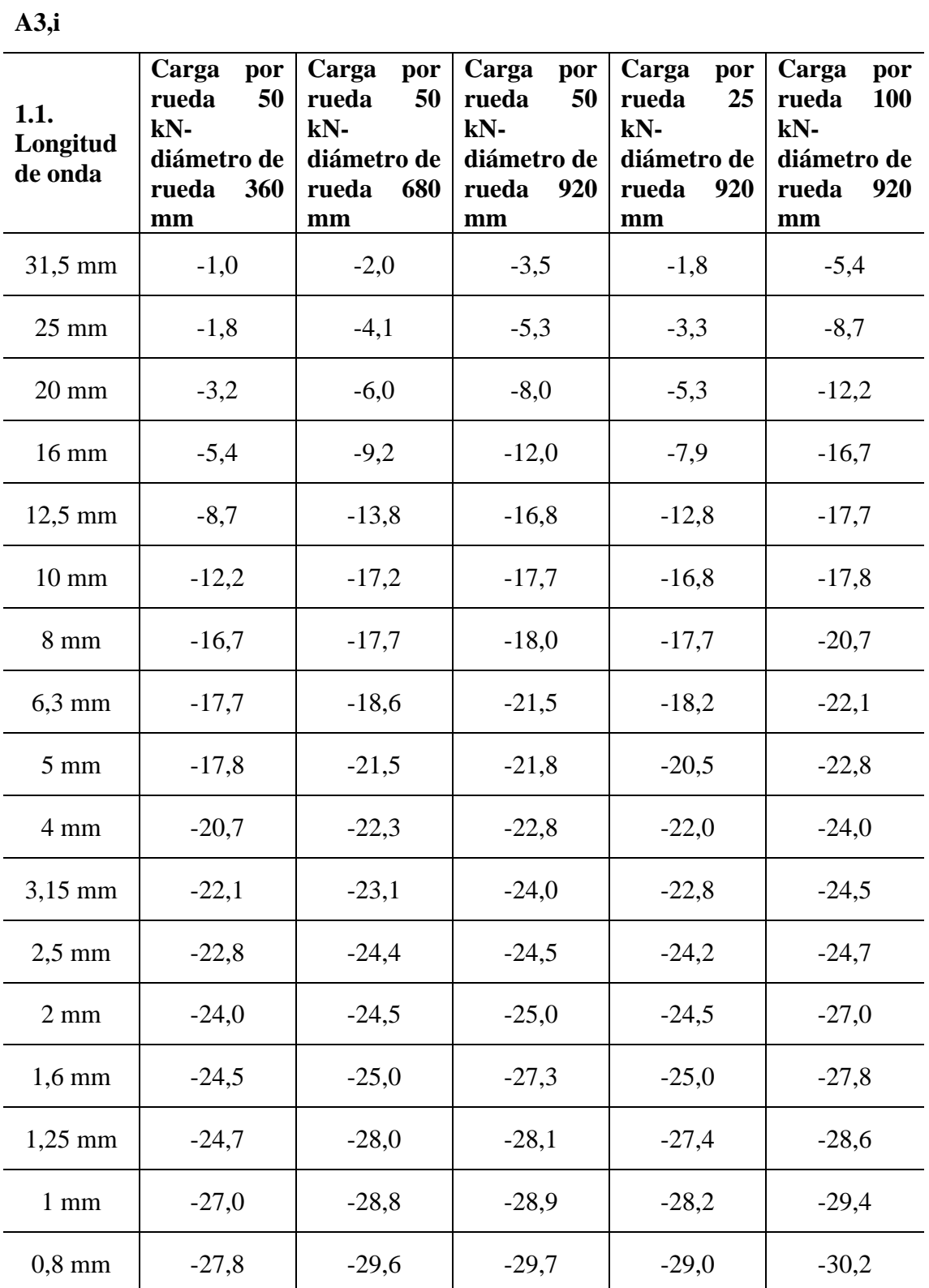

Cuadro G-3

Coeficientes LH,TR,i, LH,VEH,i y LH,VEH,SUP,i para funciones de transferencia

(los valores se expresan en nivel de potencia acústica por eje)

#### **LH,TR,i**

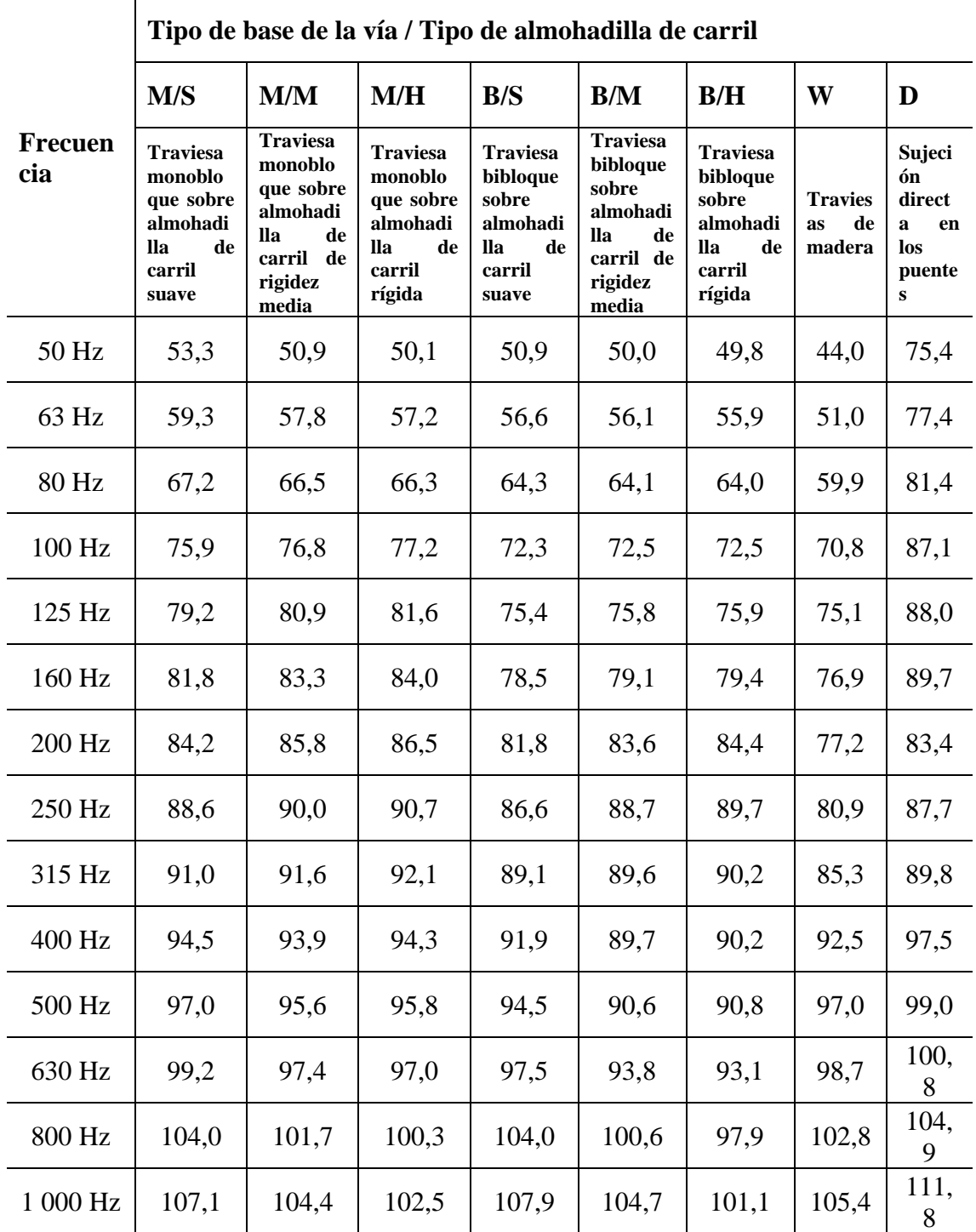

# **LH,TR,i**

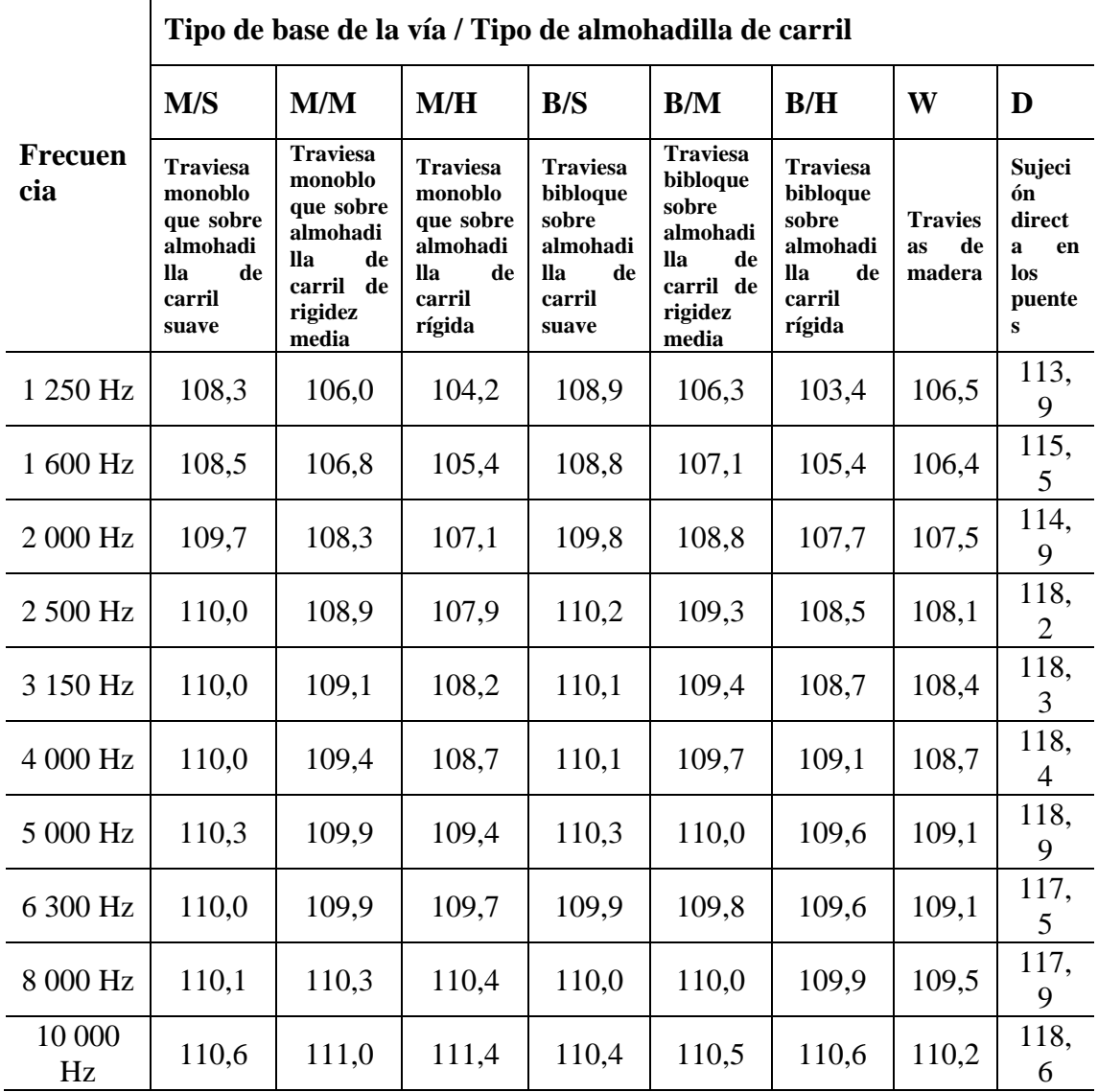

# **LH,VEH,i**

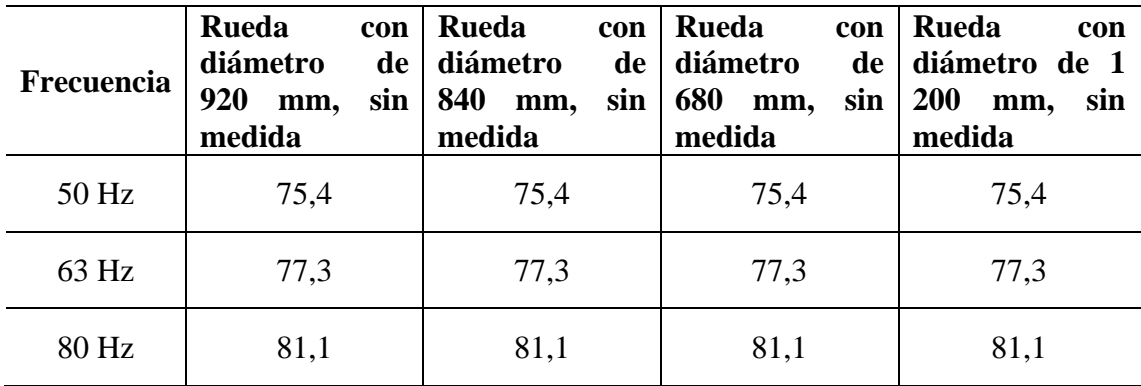

# **LH,VEH,i**

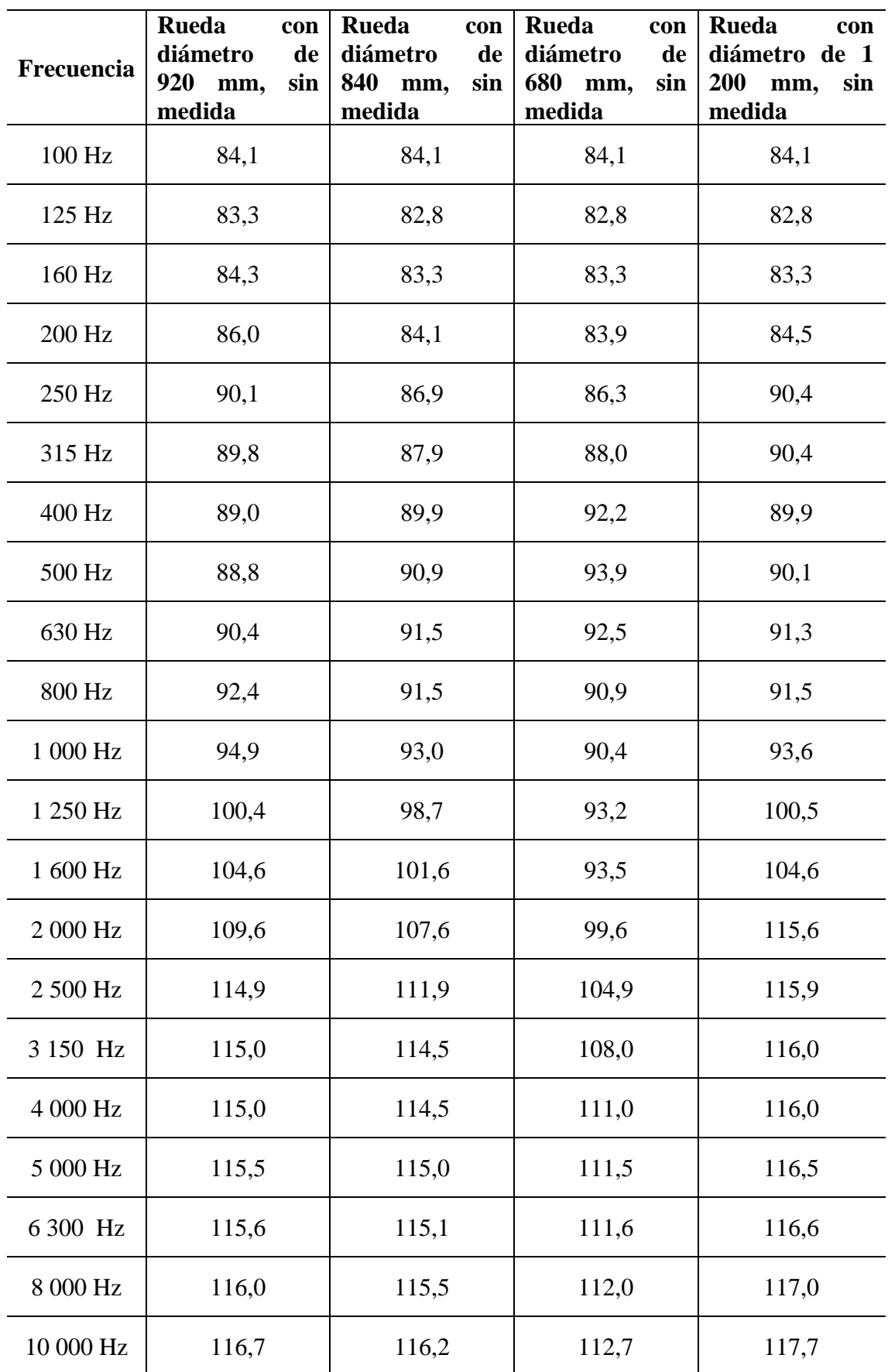

### **LH,VEH,SUP,i**

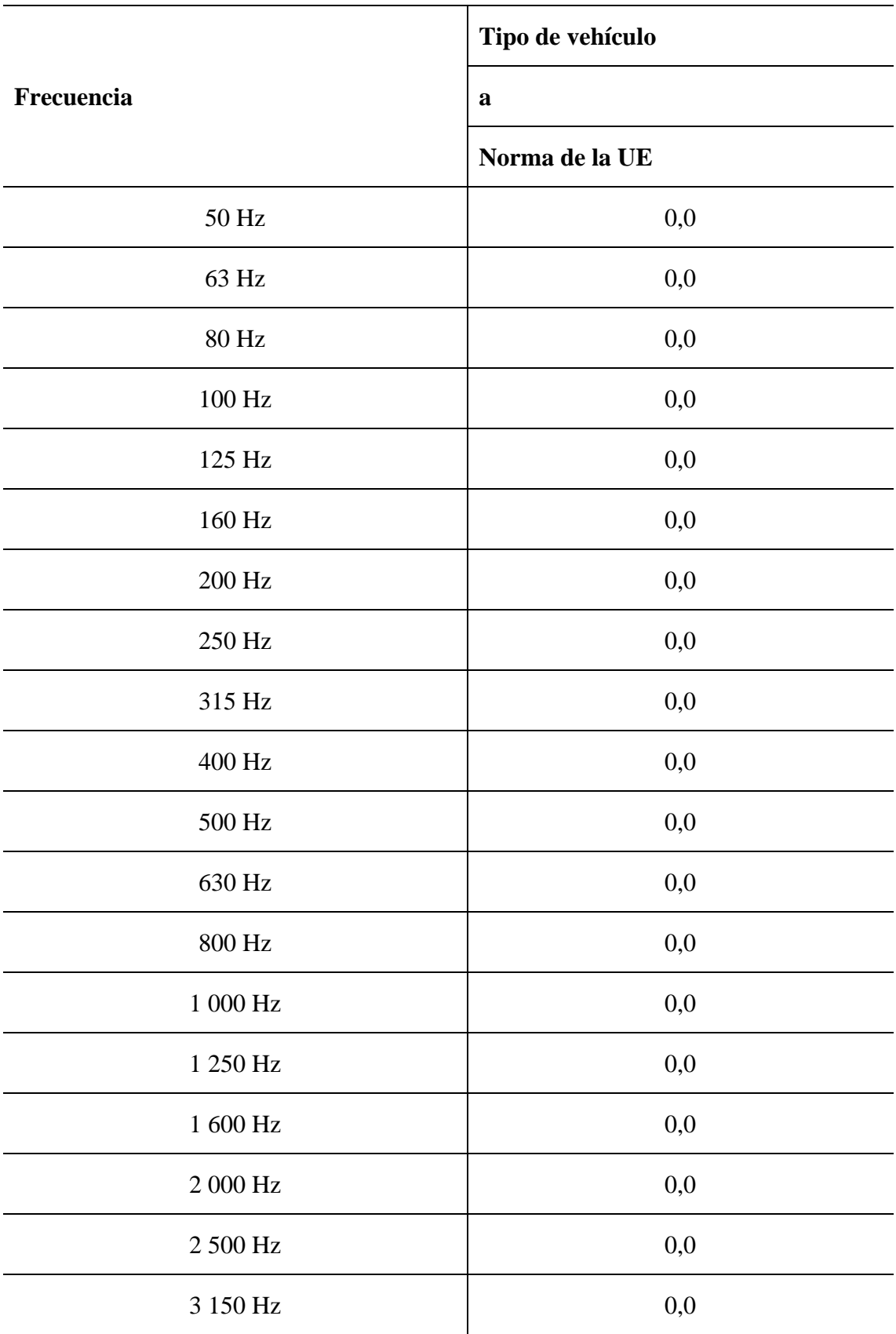

# **LH,VEH,SUP,i**

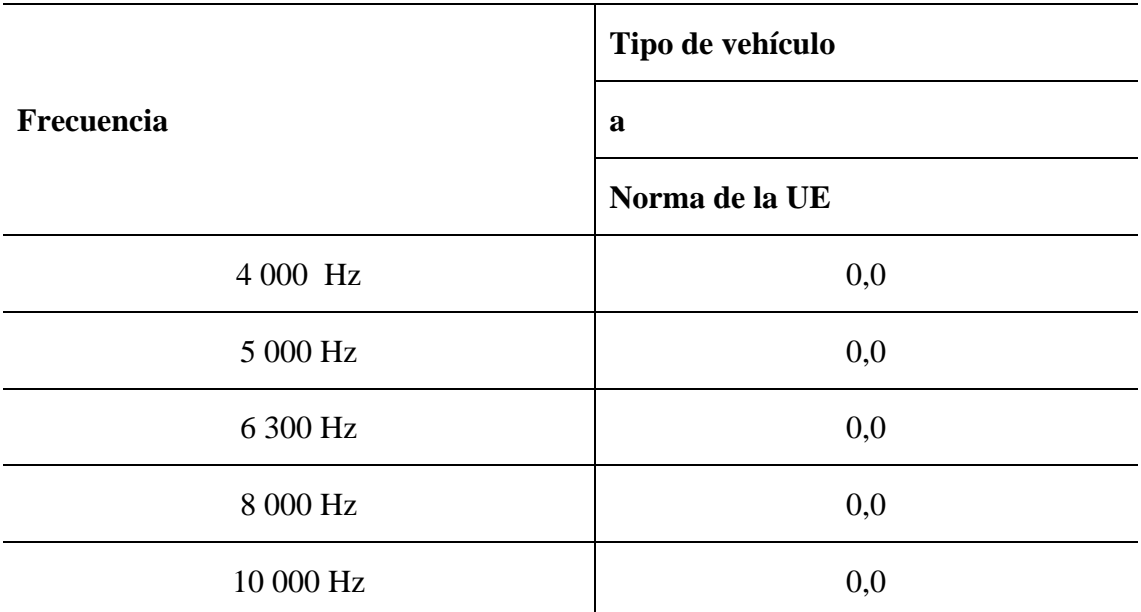

# Cuadro G-4

# Coeficientes LR,IMPACT,i del ruido de impacto

# **LR,IMPACT,i**

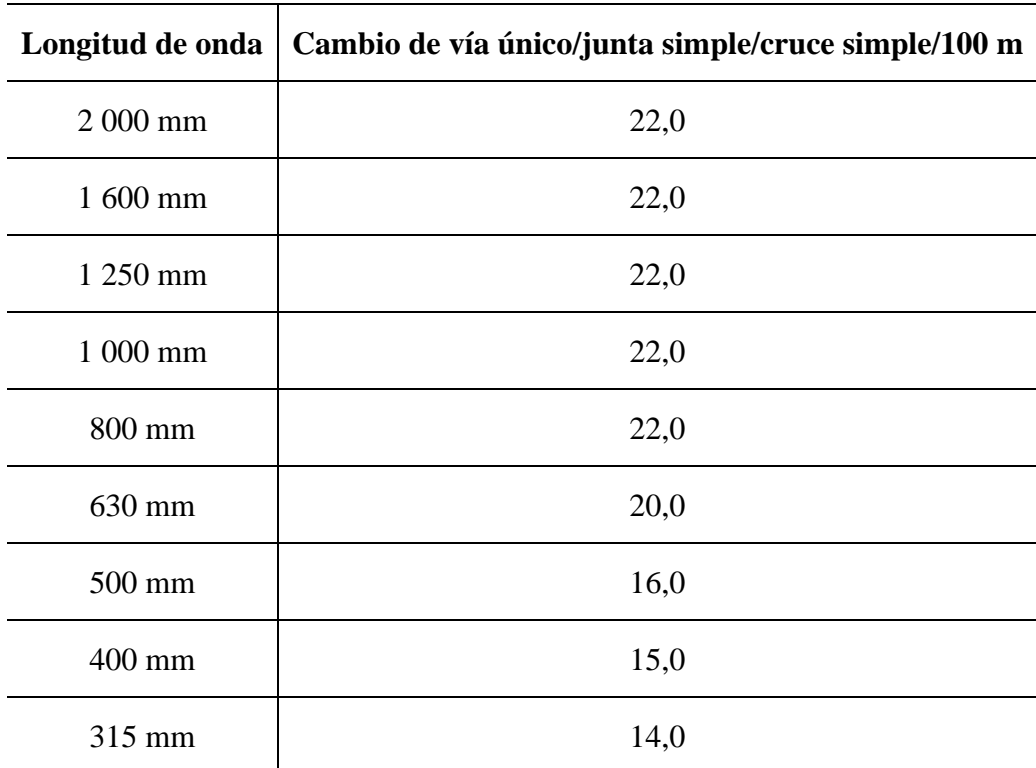

# **LR,IMPACT,i**

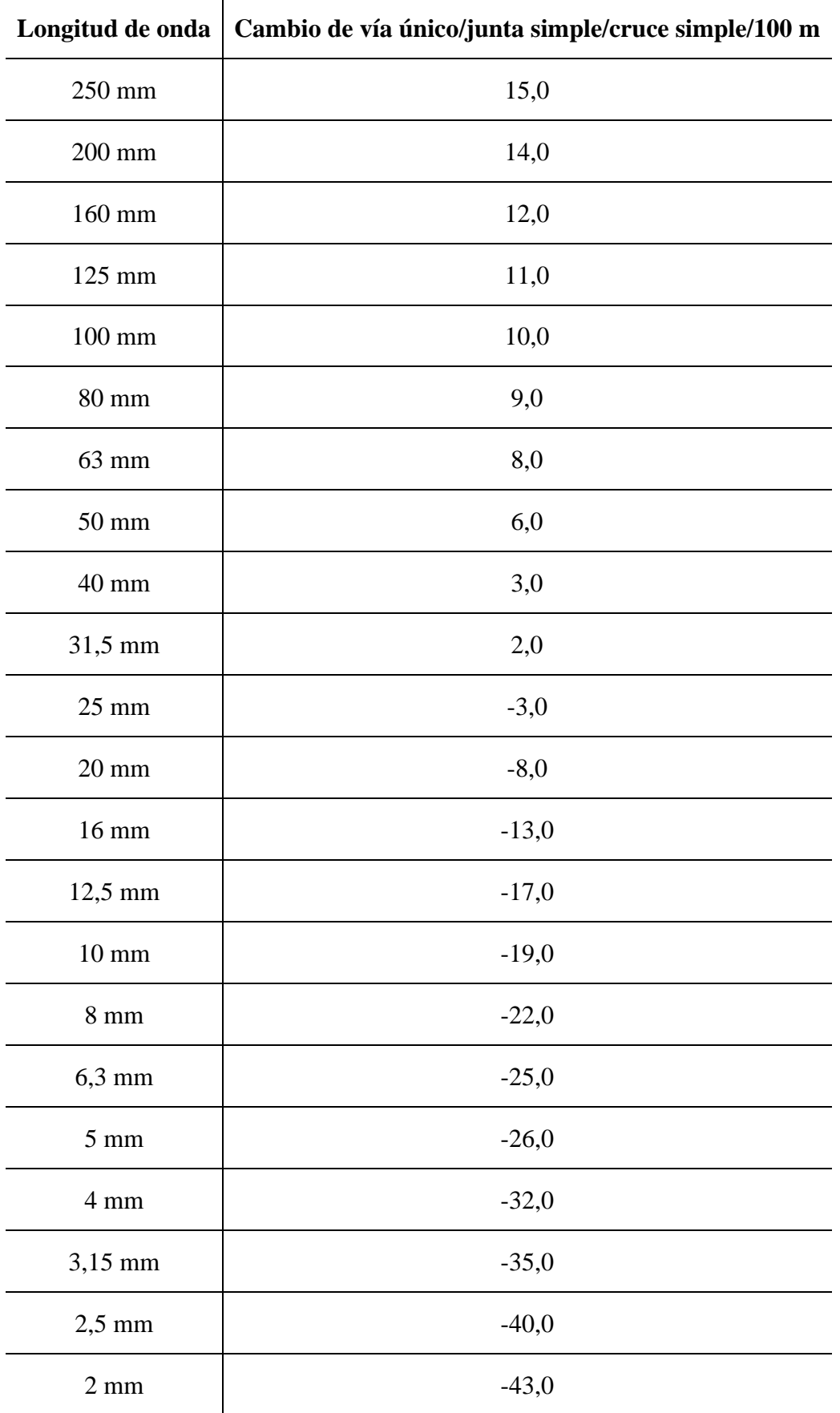

### **LR,IMPACT,i**

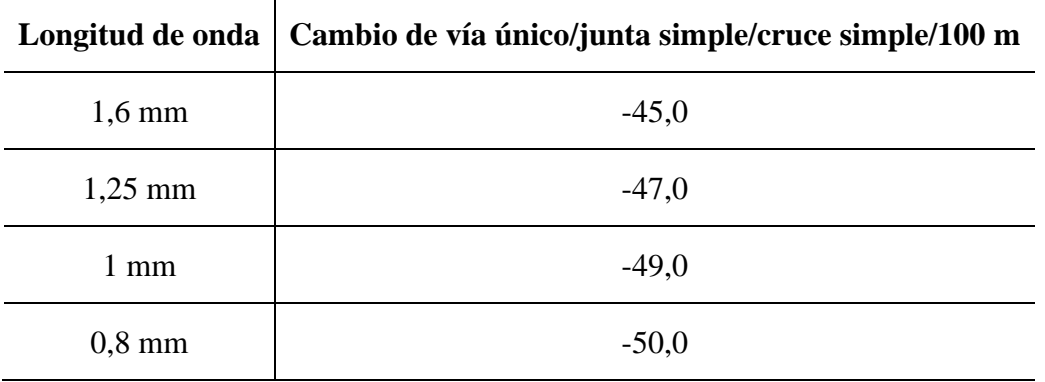

## Cuadro G-5

Coeficientes LW,0,idling del ruido de tracción

(los valores se expresan en nivel de potencia acústica por vehículo)

### **LW,0,idling**

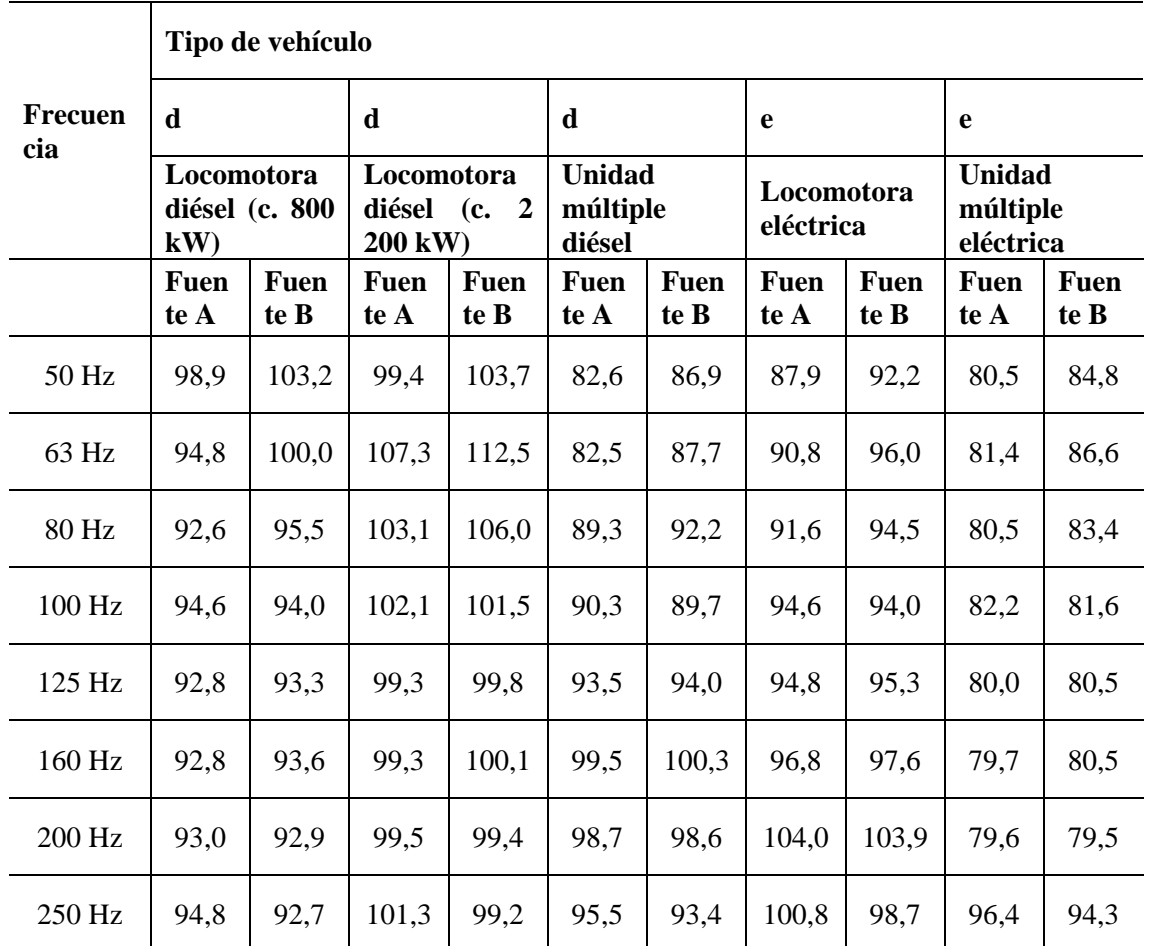

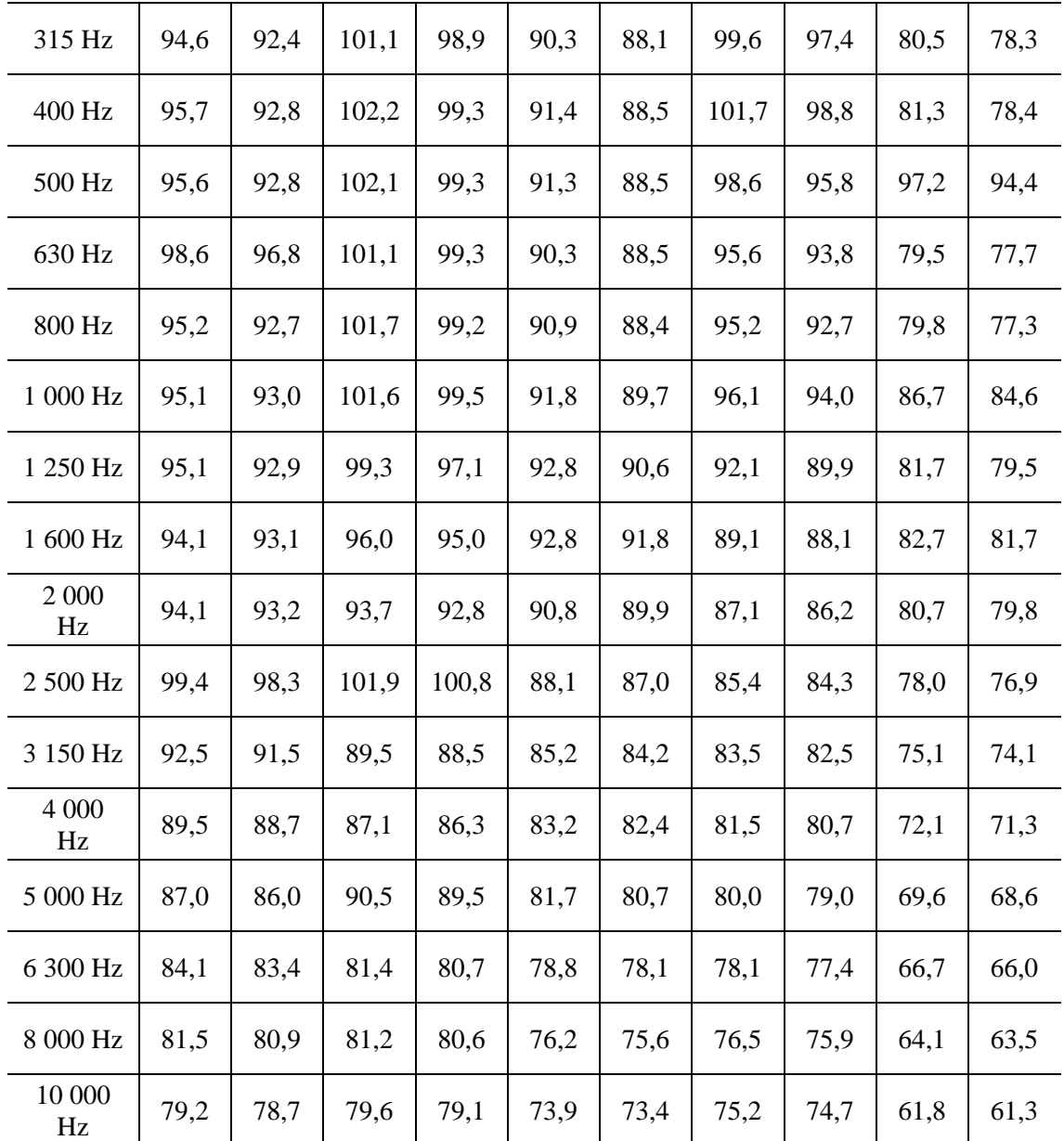

# Cuadro G-6

Coeficientes LW,0,1 , LW,0,2 ,  $\alpha1$  ,  $\alpha2$  del ruido aerodinámico

[los valores se expresan en el nivel de potencia acústica por vehículo (para una longitud de vehículo de 20 m)]

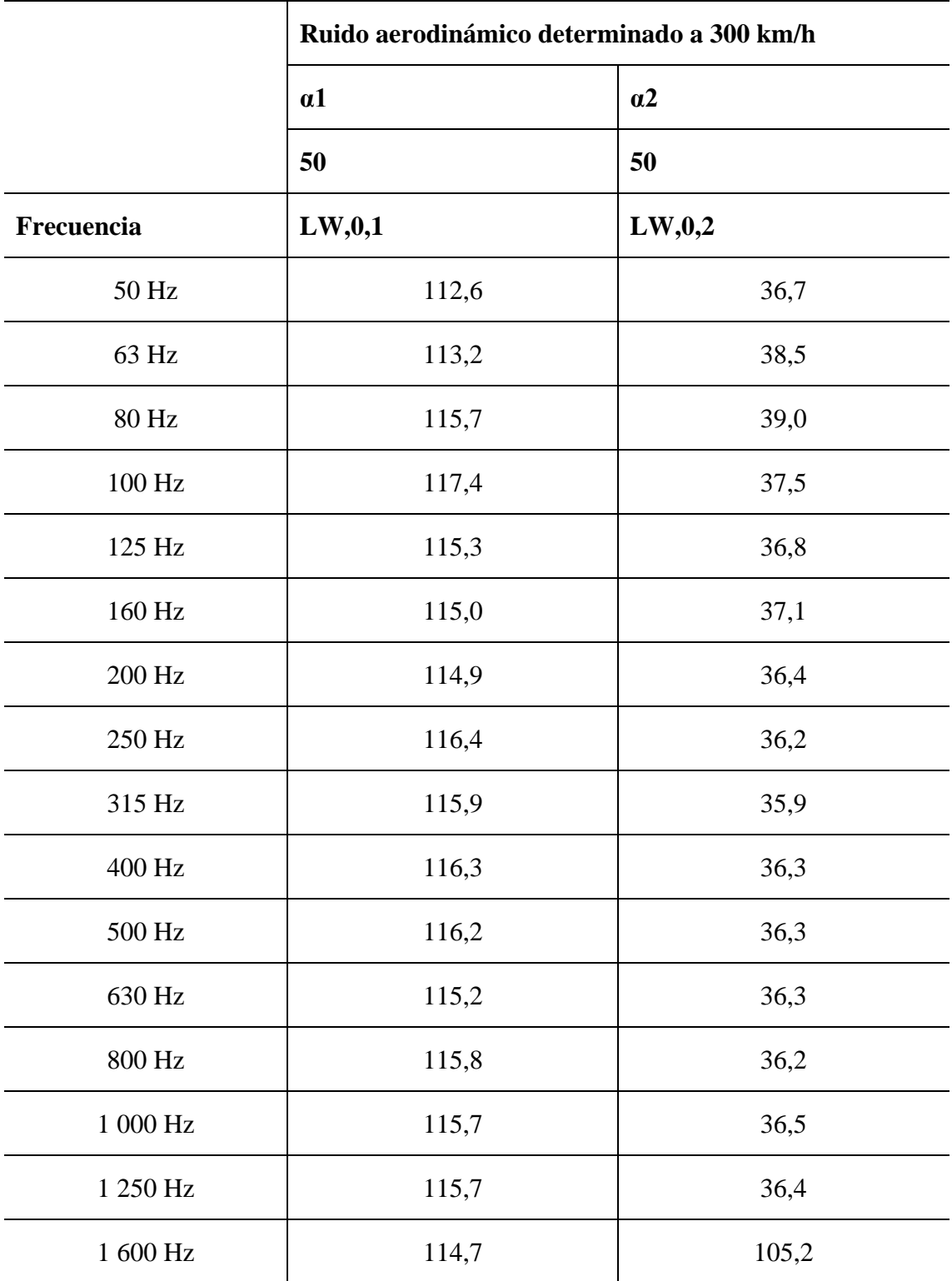

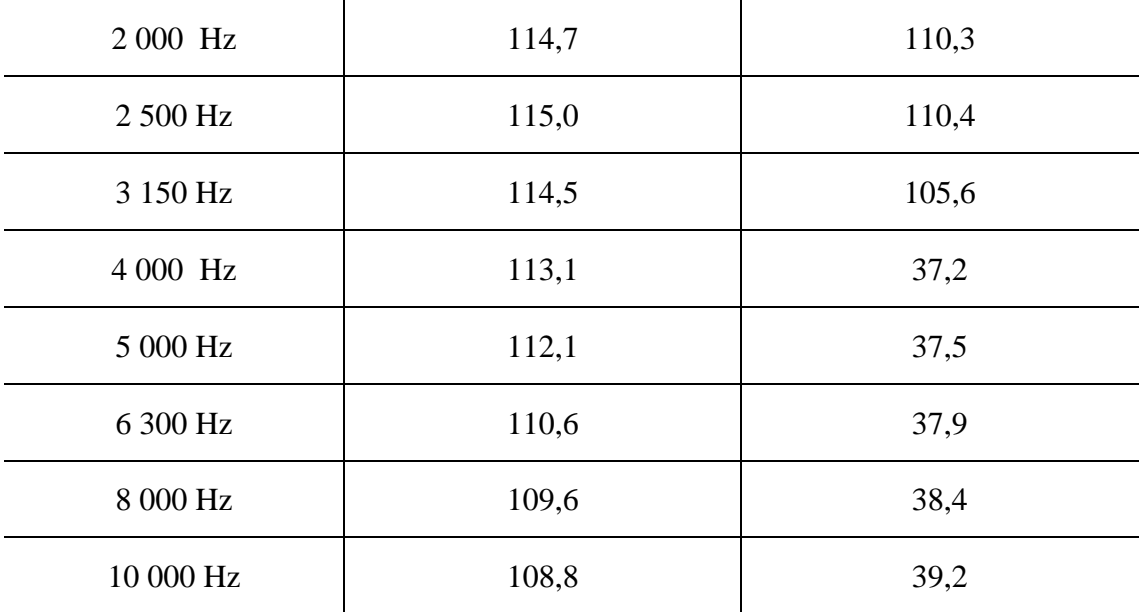

# Cuadro G-7

# Coeficientes Cbridge de la radiación estructural

# **LH, bridge ,i**

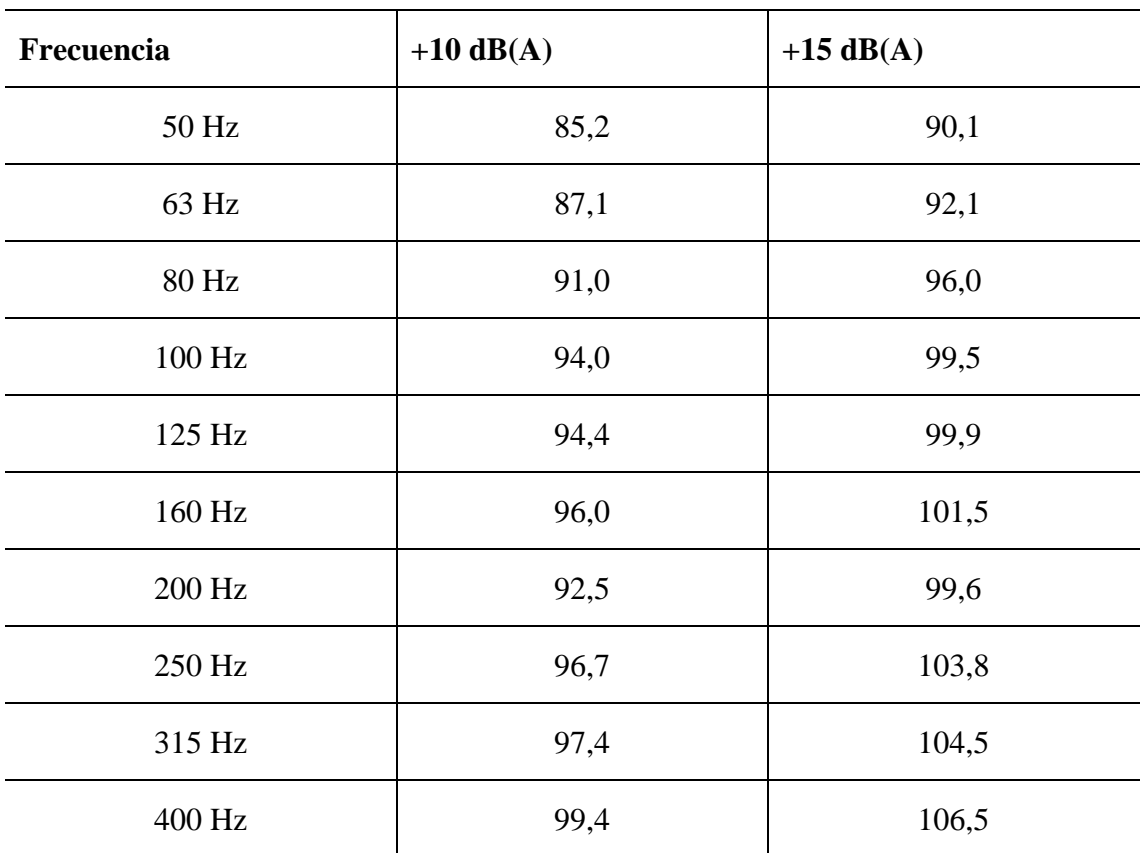

**LH, bridge ,i**

| Frecuencia | $+10$ dB(A) | $+15$ dB(A) |
|------------|-------------|-------------|
| 500 Hz     | 100,7       | 107,8       |
| 630 Hz     | 102,5       | 109,6       |
| 800 Hz     | 107,1       | 116,1       |
| 1 000 Hz   | 109,8       | 118,8       |
| 1 250 Hz   | 112,0       | 120,9       |
| 1 600 Hz   | 107,2       | 109,5       |
| 2 000 Hz   | 106,8       | 109,1       |
| 2 500 Hz   | 107,3       | 109,6       |
| 3 150 Hz   | 99,3        | 102,0       |
| 4 000 Hz   | 91,4        | 94,1        |
| 5 000 Hz   | 86,9        | 89,6        |
| 6 300 Hz   | 79,7        | 83,6        |
| 8 000 Hz   | 75,1        | 79,0        |
| 10 000 Hz  | 70,8        | 74,7        |